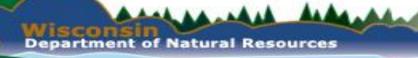

# DNR Aquatic & Wetland Invasive Species Monitoring

### Maureen (Ferry) Kalscheur Statewide AIS Monitoring Lead Wisconsin Department of Natural Resources

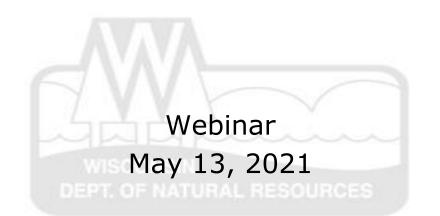

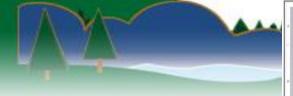

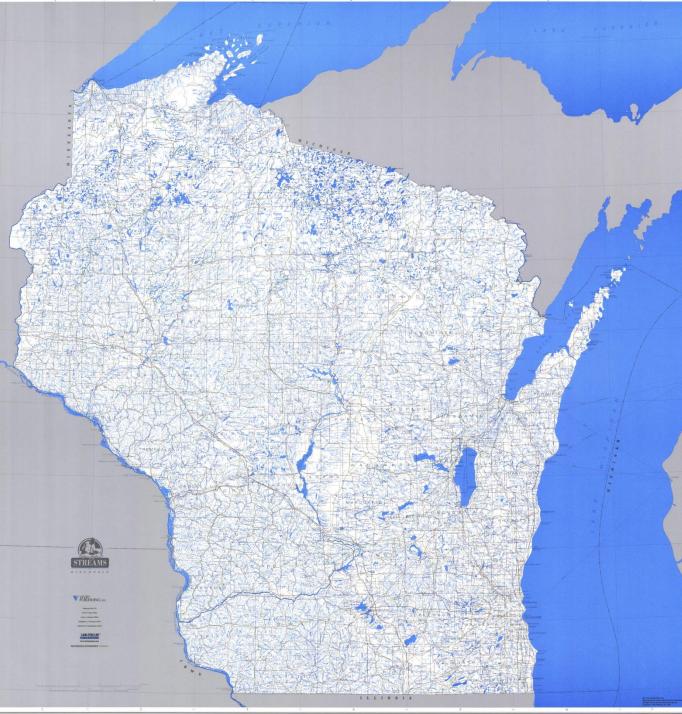

## Dawn of an era

• First detections in Wisconsin

| Year | Species                                         | Waterbody                         |
|------|-------------------------------------------------|-----------------------------------|
| 1923 | Rainbow smelt                                   | Lake Michigan                     |
| 1955 | Curly leaf pondweed &<br>Chinese mystery snails | William Lake,<br>Marquette County |
| 1957 | Rusty crayfish                                  | Whitefish Lake, Oneida<br>County  |
| 1962 | Eurasian water milfoil                          | Lake Mendota, Dane<br>County      |

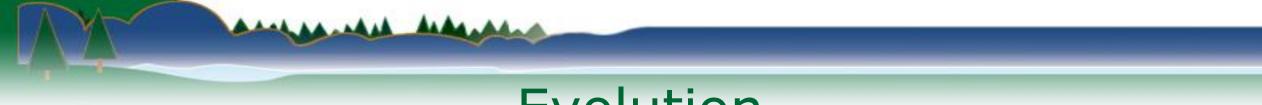

# Evolution

• Initially incidental reports

- Some systematic attempts in 90's
- SWIMS ~2002

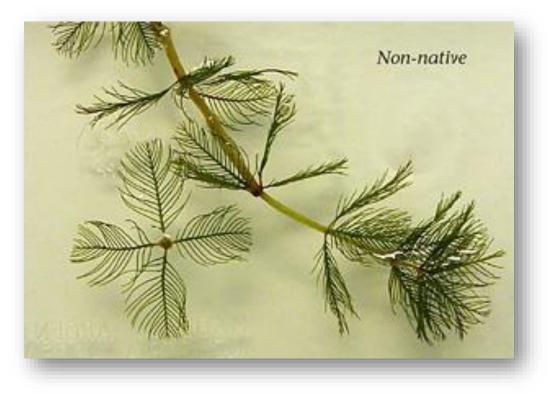

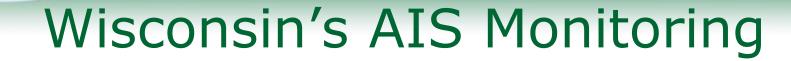

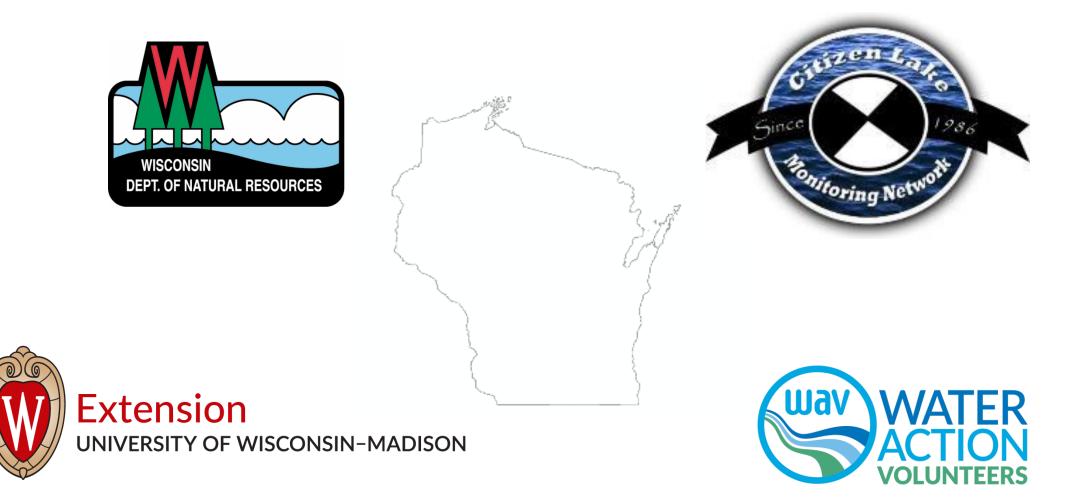

## Wisconsin's AIS Monitoring

A ....

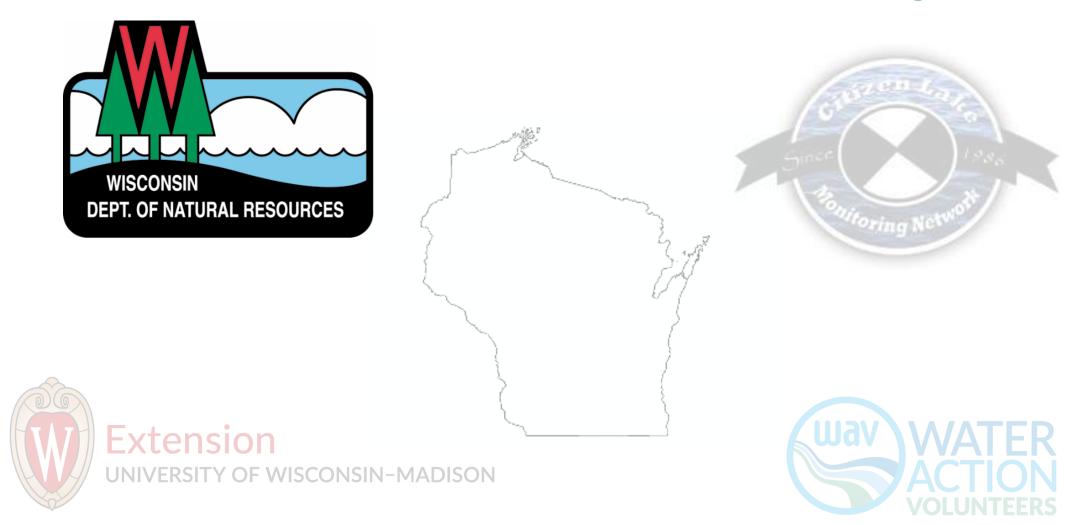

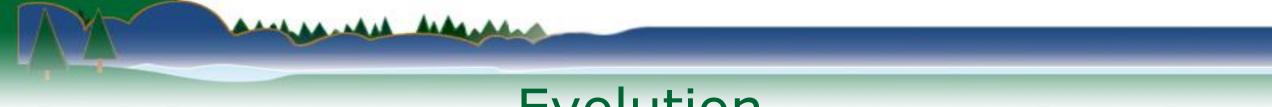

## Evolution

• GLRI Partnership Grant in 2010 for prevention, education, and **monitoring**.

• First statewide systematic AIS monitoring

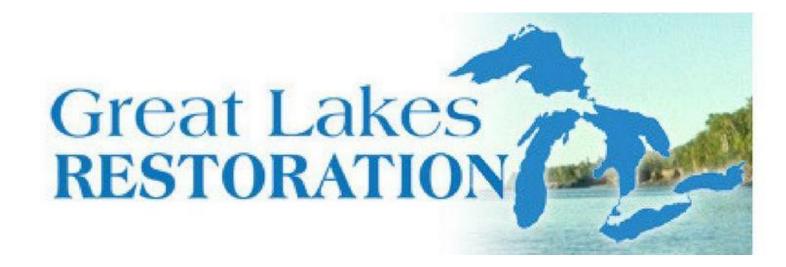

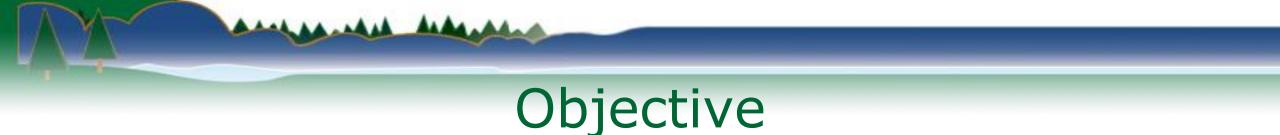

- Objective:
  - Locate pioneer invasive species populations
  - Enable response
  - Understand spread

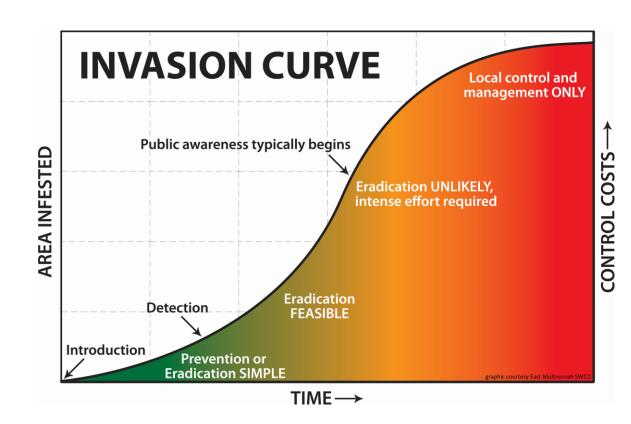

WISCONSIN DEPARTMENT OF Natural resources

HUNTING FISHING PARKS CLIMATE ENVIRONMENT FORESTRY LICENSES NEWS ABOUT CONTACT

#### > TOPIC > INVASIVES

#### **INVASIVE SPECIES RULE - NR 40**

The invasive species rule, Wis. Admin. Code NR 40, makes it illegal to possess, transport, transfer or introduce certain invasive species in Wisconsin without a permit. Everyone is responsible to comply with these regulations. What you need to do as an individual, business, or organization may vary depending on your type of work and activities. The regulated species list and the details of the rule are shown in the tabs below.

And Ad ad ad

#### View the full text of the invasive species rule [PDF exit DNR].

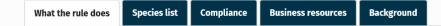

View a <u>quick summary [PDF]</u> of the invasive species rule.

The invasive species rule creates a comprehensive, science-based system with criteria to classify invasive species into two categories: "prohibited" and "restricted." With certain exceptions, the transport, possession, transfer and introduction of prohibited species is banned.

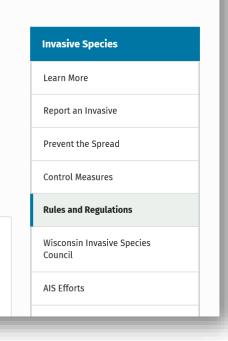

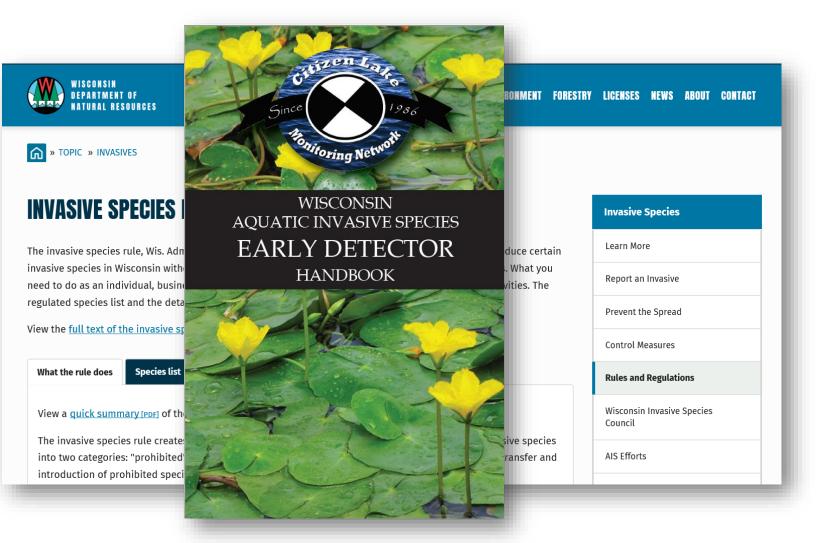

And handed

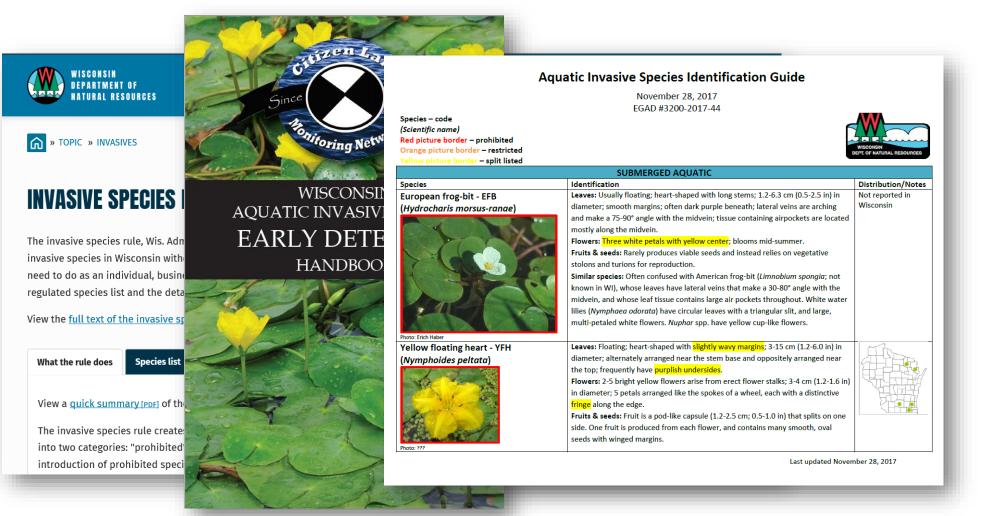

....

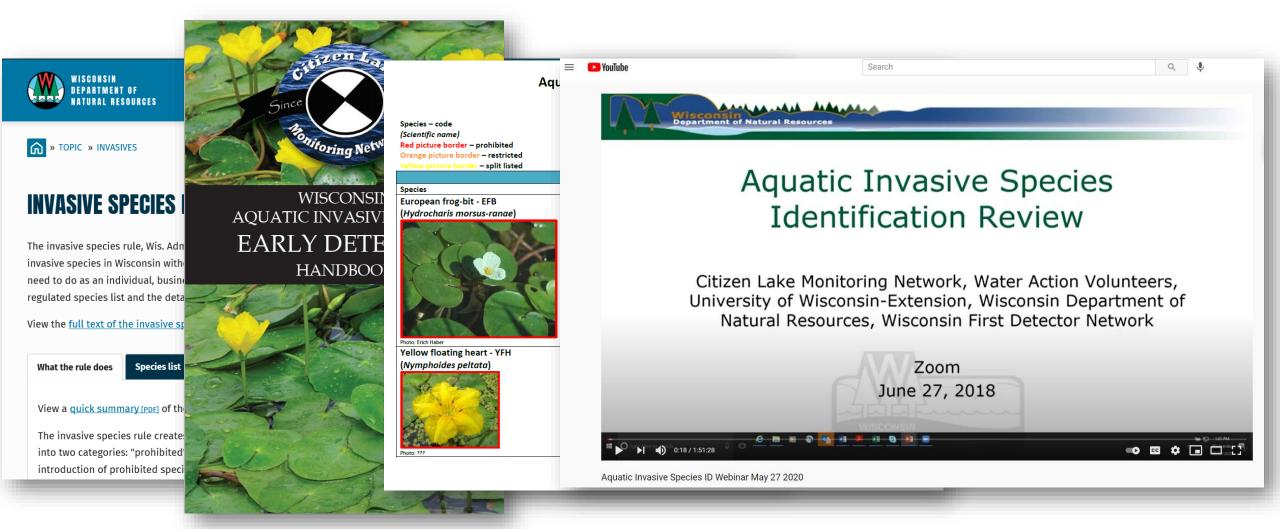

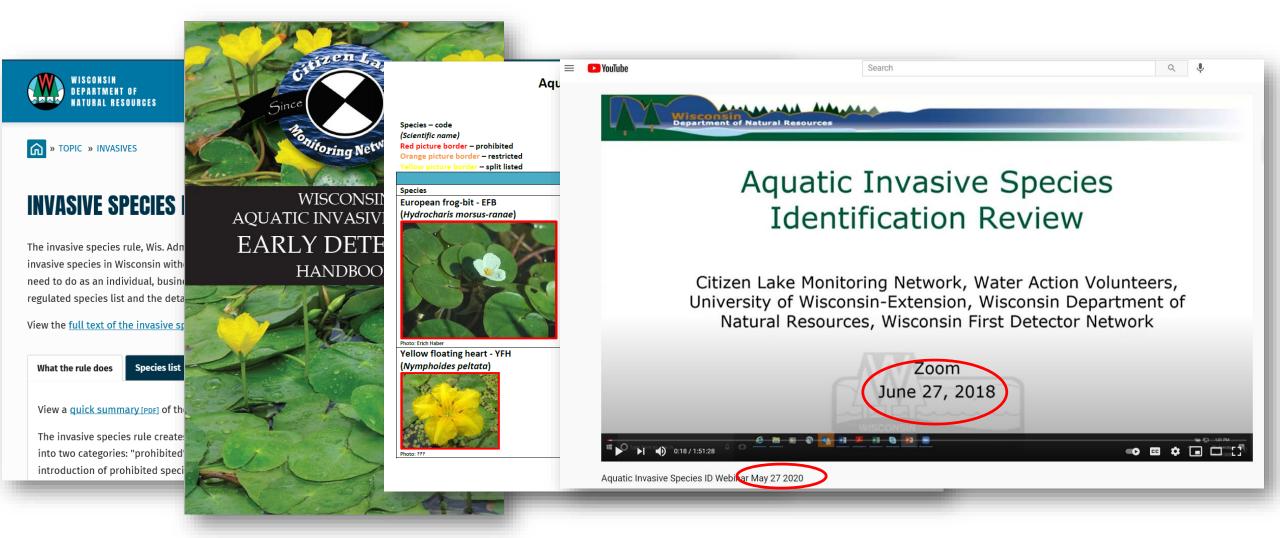

# Field Prep

- Identify monitoring locations
  - Not recently surveyed

And an adda

- Proximal AIS
- Prioritize based on use
- Sample from least to Most AIS

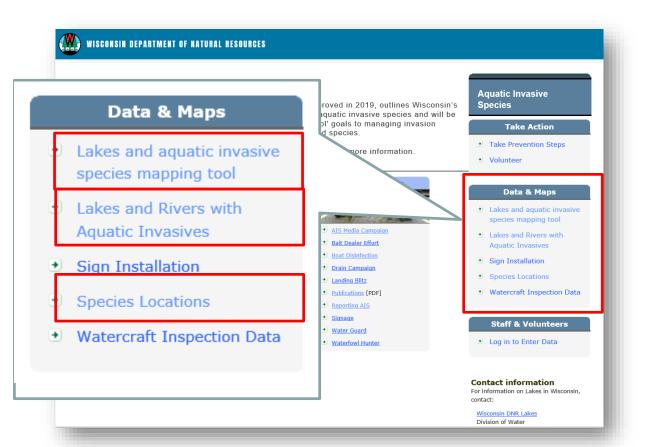

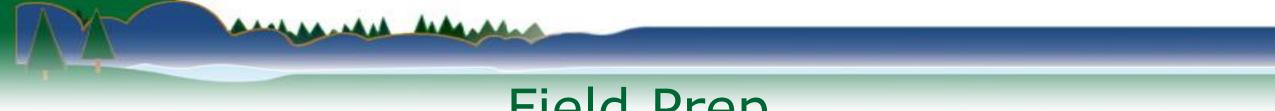

# Field Prep

- Identify monitoring locations
  - Not recently surveyed

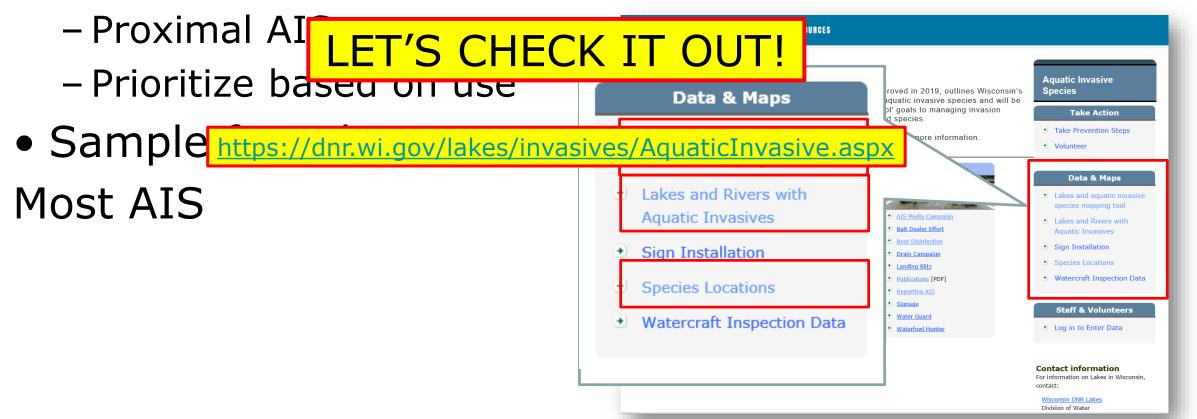

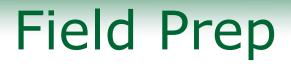

- Communication
- Crews
- General safety guidelines
- Snorkeling guidelines
- Ethanol guidelines
- Datasheets

#### AQUATIC INVASIVE SPECIES EARLY DETECTION MONITORING FIELD PREPARATION

State of Wisconsin Department of Natural Resources

STANDARD OPERATING PROCEDURES

May 2020

These working draft protocols will undergo-DNR review in fall/winter 2021 & external review in winter/spring 2022. If you have comments or questions, please contact maureen.ferry@wisconsin.gov

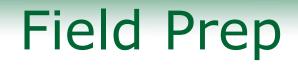

- Communication
- Crews
- General safe LET'S CHECK IT OUT!
- Snorkeling augeunes

https://dnrx.wisconsin.gov/swims/downloadDocument.do?id=239109781

- Ethanol guidelines
- Datasheets

These working draft protocols will undergo\_DNR review in fall/winter 2021 & external review in winter/spring 2022. If you have comments or questions, please contact <u>maureen\_ferry@wisconsin.gov</u>.

AQUATIC INVASIVE SPECIES EARLY DETECTION MONITORING FIELD

PREPARATION

State of Wisconsin Department of Natural Resources

### Forms

#### Aquatic Invasive Species Monitoring Data

Form 3200-154 (2/21) Page 1 of 3

The purpose of this form is to notify DNR of aquatic invasive species (AIS) surveillance results.

To find where aquatic invasives have already been found, visit: http://dnr.wi.gov/topic/Invasives/report.html

Notice: Information on this voluntary form is collected under ss. 33.02 and 281.11, Wis. Stats. Personally, identifiable information collected on this form will be incorporated into the DNR Surface Water Integrated Monitoring System (SWIMS) Database. It is not intended to be used for any other purposes but may be made available to requesters under Wisconsin's Public Records laws, ss. 19.32 - 19.39, Wis. Stats.

A . . . .

If the plant or animal cannot be collected due to safety concerns or it is located on private property, please take a photo (see Sample section below). DNR staff will then follow-up if further monitoring is needed for identification

Instructions: Bold fields must be completed.

| [ | Location I | Name                     | SWIMS Station ID    | County         |     | Collector(s) |                  | Date            | Start Ti | me       | End Time        |
|---|------------|--------------------------|---------------------|----------------|-----|--------------|------------------|-----------------|----------|----------|-----------------|
|   |            |                          |                     |                | •   |              |                  |                 |          | •        | -               |
|   | Protocol   | Wetland 🔵 Lake 🔵         | Stream 🔵 Roadside 🤇 | ) oit 🔵        |     |              | AIS Sign Present | Paid Hours (Hrs | x PPL)   | Vol. Hou | urs (Hrs x PPL) |
|   | Pathway    | Maritime 📃 State & Fed [ | Road & Trans Ca     | anal, Dam, Div | Rec | OIT Natural  | ◯ Yes ◯ No ◯ N/A |                 |          |          |                 |

STEP 1: Become familiar with the ID handout before monitoring. Circle species looked for. These species will appear in SWIMS dropdown when entering fieldwork event.

| AQUATIC PLANTS/ALGAE | RIPARIAN PLANTS | INVERTEBRATES |
|----------------------|-----------------|---------------|
|                      |                 |               |
|                      |                 |               |

\*Prohibited or Split Listed Species, †Unregulated species

STEP 2: Record locations of sites in decimal degrees. If diverting from the protocol (i.e. not snorkeling), indicate how and why in comments. List AIS found, gross area, cover, infested area and whether specimens were live/dead. Indicate whether specimens/photos were collected. Include internal and external labels with species name, SWIMS Station ID, Station name, county, sample date, and collector(s). Indicate if no AIS were found. Legibility is important. If needed, preserve with alcohol (4:1). If possible, submit maps.

1 Boat landing (BL), access (A), targeted search site (TS), meander/incidental site (MS). 2 Record locations of sites in decimal degrees. 3 Record whether AIS present at the site (YIN). 4 Species present. Each species on a separate row. 5 Gross Area: estimate square meter area of survey site. We generally survey 15m x 15m or 225m<sup>2</sup> (~50ft x 50ft or 2,500ft<sup>3</sup>) at each site. 6 Cover (Daubenmire): 1: 0-5% (2,5%), 2: 5-25% (15%), 3: 25-50% (37.5%) (62,5%), 5: 75-95% (65.0%), 6: 95-100% (97.5%). Median % cover is the value in parentheses. 7 Infested area: gross area x median % cover. For median % cover see value in parenthesis in cover above. This will be calculated on iPads, but manually calculated in SVIMS.

8 Live:Dead Classes - 1: 100:0; 2: 96:5; 3:75:25; 4: 50:50; 5: 25:75; 6: 5:95; 7: 0:100. Live (L) animals will contain flesh and respond; live plants will be green or with live tissue when scratched and have reproductive fragments (seeds, flowers, apical meristem, etc.). Dead (D) animals will not contain flesh or respond and dead plants sterile fragments that won't root. 9 Indicate whether a photo was taken of the species at the site (Y/N). Photos are only mandatory when first occurrence. 10 Indicate whether a specimen was collected (Y/N). Specimens only mandatory for NR 40 prohibited species. 11 Indicate how and why protocols varied from SOP. Habitat description. Any other periment information.

| Site <sup>1</sup> | Latitude <sup>2</sup><br>XX.XXXXX | Longitude <sup>2</sup><br>-XX.XXXXX | AIS<br>Present <sup>3</sup> | Species <sup>4</sup> , gr | oss a <sup>5</sup> ., cover | (1-6) <sup>6</sup> , infest | ed a. (sq m) <sup>7</sup> , and L | :D (1-7) <sup>8</sup> |       | Specimen<br>collected? <sup>10</sup> |                   |   |
|-------------------|-----------------------------------|-------------------------------------|-----------------------------|---------------------------|-----------------------------|-----------------------------|-----------------------------------|-----------------------|-------|--------------------------------------|-------------------|---|
|                   |                                   |                                     | (Y/N)                       | Species <sup>4</sup>      | Gross Area <sup>5</sup>     | Cover <sup>6</sup>          | Infested Area <sup>7</sup>        | Live:Dead8            | (Y/N) | (Y/N)                                | protocol changes) |   |
|                   |                                   |                                     |                             |                           | Gross Area                  | Cover 🔽                     | Infested a. (sq. m.)              | Live:Dead             | •     | •                                    |                   | V |
| •                 |                                   |                                     | -                           |                           | Gross Area                  | Cover                       | Infested a. (sq. m.)              | Live:Dead             | •     | •                                    |                   | 1 |
|                   |                                   |                                     |                             |                           | Gross Area                  | Cover                       | Infested a. (sq. m.)              | Live:Dead             | •     | •                                    |                   |   |
| •                 |                                   |                                     |                             |                           | Gross Area                  | Cover                       | Infested a. (sq. m.)              | Live:Dead             | •     | •                                    |                   |   |
|                   |                                   |                                     |                             |                           | •                           |                             |                                   |                       |       |                                      |                   | - |

| Save                                                                                                    | Clear Data                                                                                                    | Note:                                                                                                    | Save a                                                                                                    | copy of th                                                                                                    | e file, open A                                                                                                    | dobe Reader, select F                                                                                                    | ile i                 | e opened using Adobe Reader<br>> Open and browse for the file                                                                                                    | you saved.                 |
|----------------------------------------------------------------------------------------------------|----------------------------------------------------------------------------------------------------|----------------------------------------------------------------------------------------------------|----------------------------------------------------------------------------------------------------|----------------------------------------------------------------------------------------------------|----------------------------------------------------------------------------------------------------|----------------------------------------------------------------------------------------------------|-----------------------|----------------------------------------------------------------------------------------------------|----------------------------|
|                                                                                                    | onsin<br>f Natural Resou<br>kes Partnership                                                                                                    | rces                                                                                                    |                                                                                                    |                                                                                                    |                                                                                                    | Aquatic<br>Form 3200-                                                                                                    |                       | (R 05/21)                                                                                                    | dent Report<br>Page 1 of 2 |
|                                                                                                    | e of this form i<br>n't been found                                                                                                    |                                                                                                    |                                                                                                    | of a new                                                                                                    | populations                                                                                                    | of AIS. Only use if                                                                                                    | you                   | u found an aquatic invasive                                                                                                    | e species                  |
|                                                                                                    |                                                                                                    | -                                                                                                    | -                                                                                                    | been fou                                                                                                    | nd. visit: http                                                                                                    | ://dnr.wi.gov/topic/In                                                                                                    | vasi                  | ives/report.html                                                                                                    |                            |
| Notice: Inform<br>this form will b<br>any other purp                                                                                                    | nation on this vo<br>be incorporated i<br>poses, but may l                                                                                                    | luntary fon<br>into the DN<br>be made av                                                                                              | m is col<br>IR Surfa<br>vailable                                                                                                    | lected und<br>ace Water<br>to reques                                                                                               | ler ss. 33.02 a<br>Integrated Me<br>ters under Wi                                                                                                    | and 281.11, Wis. Stats<br>onitoring System (SW<br>isconsin's Public Reco                                                                                                    | s. Pe<br>IMS<br>ords  | ersonally identifiable informatio<br>) Database. It is not intended<br>laws, ss. 19.32 - 19.39, Wis. S                                                                  | to be used for<br>Stats.   |
|                                                                                                    |                                                                                                    |                                                                                                    |                                                                                                    |                                                                                                    |                                                                                                    | ns or it is located or<br>monitoring is neede                                                                                                    |                       | rivate property, please take<br>for identification                                                                                                    | a photo (see               |
| Primary Dat                                                                                                    | ta Collector                                                                                                    |                                                                                                    |                                                                                                    |                                                                                                    |                                                                                                    |                                                                                                    |                       |                                                                                                    |                            |
| Name                                                                                                    |                                                                                                    |                                                                                                    |                                                                                                    |                                                                                                    | Phone Numb                                                                                                    | ber                                                                                                    |                       | Email                                                                                                    |                            |
| Location                                                                                                    |                                                                                                    |                                                                                                    |                                                                                                    |                                                                                                    |                                                                                                    |                                                                                                    |                       |                                                                                                    |                            |
| Name (e.g. L                                                                                                    | ake, Stream, W                                                                                                    | etland)                                                                                                    |                                                                                                    |                                                                                                    | Township                                                                                                    |                                                                                                    | -                     | County                                                                                                    |                            |
|                                                                                                    |                                                                                                    |                                                                                                    |                                                                                                    |                                                                                                    |                                                                                                    |                                                                                                    |                       |                                                                                                    | -                          |
|                                                                                                    | me of Monitor                                                                                                    | ing or Di                                                                                                    | scover                                                                                                    | r                                                                                                    |                                                                                                    |                                                                                                    |                       | Fad Time                                                                                                    |                            |
| Monitoring D                                                                                                    | ate                                                                                                    |                                                                                                    |                                                                                                    | Start Tim                                                                                                    | le                                                                                                    |                                                                                                    |                       | End Time                                                                                                    |                            |
|                                                                                                    |                                                                                                    | ic Invasiv                                                                                                    | /e Spe                                                                                                    |                                                                                                    |                                                                                                    | Add                                                                                                    | spe                   |                                                                                                    | below ==> [+] 4            |
| Information<br>AQUATIC PI                                                                                                    |                                                                                                    | ic Invasiv                                                                                                    | ve Spec                                                                                                    |                                                                                                    | nd (Fill out o<br>N PLANTS                                                                                                    |                                                                                                    | spe                   |                                                                                                    | below ==> [+]              |
| AQUATIC PI                                                                                                    |                                                                                                    |                                                                                                    | •                                                                                                    | RIPARIA                                                                                                    | N PLANTS                                                                                                    |                                                                                                    | spe                   | cies found.)                                                                                                    | below ==> [+] •            |
| AQUATIC PI<br>Habitat Type                                                                                                    | LANTS                                                                                                    | , Wetland,                                                                                                    | Roads                                                                                                    | RIPARIA                                                                                                    | IN PLANTS                                                                                                    | one form for each s                                                                                                    | spe                   | cies found.)                                                                                                    | v                          |
| AQUATIC PI<br>Habitat Type                                                                                                    | LANTS                                                                                                    | , Wetland,                                                                                                    | Roads                                                                                                    | RIPARIA                                                                                                    | IN PLANTS                                                                                                    | one form for each s                                                                                                    | spe                   | cies found.)<br>INVERTEBRATES                                                                                                    | v                          |
| AQUATIC Pl<br>Habitat Type<br>Where did ye                                                                                                    | LANTS                                                                                                    | , Wetland,<br>sive specie                                                                                                    | Roads                                                                                                    | RIPARIA<br>ide, or Of                                                                                                    | IN PLANTS                                                                                                    | one form for each s                                                                                                    | stre                  | cies found.)<br>INVERTEBRATES                                                                                                    | v                          |
| AQUATIC PI<br>Habitat Type<br>Where did yo<br>Latitude in de                                                                                                    | LANTS<br>e (Lake, Stream<br>ou find the inva                                                                                                    | , Wetland,<br>sive specie                                                                                                    | Roads<br>es? (Gi                                                                                                    | RIPARIA<br>side, or Of<br>ve boat la<br>xx):                                                                                       | N PLANTS                                                                                                    | one form for each s<br>ist intersection/road,<br>Longitude in decim                                                                                                    | stre                  | cies found.)<br>INVERTEBRATES                                                                                                    | escription)                |
| AQUATIC Pl<br>Habitat Type<br>Where did yo<br>Latitude in d<br>Area species                                                                                                    | LANTS<br>e (Lake, Stream<br>ou find the invas<br>ecimal degrees                                                                                                    | , Wetland,<br>sive specie<br>(xx.xxxxx,<br>Estimate                                                                                   | Roads<br>es? (Gi<br>-xx.xxx                                                                                                    | RIPARIA<br>iide, or Ol<br>ve boat la<br>xx):                                                                                       | N PLANTS                                                                                                    | one form for each s<br>ist intersection/road,<br>Longitude in decim                                                                                                    | stre                  | eies found.)<br>INVERTEBRATES<br>eam crossing, and general de<br>egrees (xx.xxxxx, -xx.xxxxx):<br>e there (1, 50, 100, 1,000, ma                                        | escription)                |
| AQUATIC Pl<br>Habitat Type<br>Where did yo<br>Latitude in d<br>Area species<br>Can the spec                                                                                                    | LANTS<br>(Lake, Stream<br>ou find the inva-<br>ecimal degrees<br>s was covering.                                                                                   | , Wetland,<br>sive specie<br>(xx.xxxx,<br>Estimate<br>it attached                                                                     | , Roads<br>es? (Gi<br>-xx.xxx<br>in squa<br>d? Chee                                                                                                    | RIPARIA<br>ide, or Ol<br>ve boat la<br>tox):<br>re feet.<br>ok One:                                                                | N PLANTS<br>ther)<br>anding, neare                                                                                                    | one form for each s<br>est intersection/road,<br>Longitude in decim<br>w many individuals v                                                                                       | stre                  | eies found.)<br>INVERTEBRATES<br>eam crossing, and general de<br>egrees (xx.xxxxx, -xx.xxxxx):<br>e there (1, 50, 100, 1,000, ma                                        | escription)                |
| AQUATIC Pl<br>Habitat Type<br>Where did yo<br>Latitude in d<br>Area species<br>Can the spec                                                                                                    | LANTS<br>(Lake, Stream<br>ou find the inva-<br>ecimal degrees<br>s was covering.<br>cies move or is                                                                | , Wetland,<br>sive specie<br>(xx.xxxx,<br>Estimate<br>it attached                                                                     | , Roads<br>es? (Gi<br>-xx.xxx<br>in squa<br>d? Chee                                                                                                    | RIPARIA<br>ide, or Ol<br>ve boat la<br>tox):<br>re feet.<br>ok One:                                                                | N PLANTS<br>ther)<br>anding, neare                                                                                                    | one form for each s<br>est intersection/road,<br>Longitude in decim<br>w many individuals v                                                                                       | stre                  | eies found.)<br>INVERTEBRATES<br>eam crossing, and general de<br>egrees (xx.xxxxx, -xx.xxxxx);<br>e there (1, 50, 100, 1,000, m<br>ead? Check One:                      | escription)                |
| AQUATIC PI<br>Habitat Type<br>Where did yy<br>Latitude in di<br>Area species<br>Can the spec                                                                                                    | LANTS<br>(Lake, Stream<br>ou find the inva-<br>ecimal degrees<br>s was covering.<br>cies move or is                                                                | , Wetland,<br>sive specie<br>(xx.xxxxx,<br>Estimate<br>it attached<br>ed ) Fl                                                         | Roads<br>es? (Gi<br>-xx.xxx<br>in squa<br>d? Cher<br>loating/                                                                                                    | RIPARIA<br>side, or Ol<br>ve boat la<br>cox):<br>re feet.<br>ck One:<br>Swimmin                                                    | N PLANTS (her) (her) (About ho) (hour) (hour | ene form for each s<br>est intersection/road,<br>Longitude in decim<br>w many individuals v<br>Is specimen alive o<br>Live                                                        | stre                  | eies found.)<br>INVERTEBRATES<br>eam crossing, and general de<br>egrees (xx.xxxxx, -xx.xxxxx);<br>e there (1, 50, 100, 1,000, m<br>ead? Check One:                      | escription)                |
| AQUATIC PI<br>Habitat Type<br>Where did yy<br>Latitude in d<br>Area species<br>Can the spec<br>Habitat<br>Water depth                                                                                                    | LANTS<br>(Lake, Stream<br>ou find the inva-<br>ecimal degrees<br>s was covering.<br>cies move or is<br>Rooted/Attach                                               | , Wetland,<br>sive specie<br>(xx.xxxxx,<br>Estimate<br>it attached<br>ed O Fi<br>sive(s) we                                           | , Roads<br>es? (Gi<br>xx.xxx<br>in squa<br>d? Chee<br>oating/                                                                                                    | RIPARIA<br>side, or Of<br>ve boat la<br>cox):<br>are feet.<br>ok One:<br>Swimmin;<br>d (if appli                                   | N PLANTS (her) (her) (About ho (cable))                                                                                                    | ene form for each s<br>est intersection/road,<br>Longitude in decim<br>w many individuals v<br>Is specimen alive o<br>Live                                                        | stre                  | eies found.)<br>INVERTEBRATES<br>eam crossing. and general de<br>egrees (xx.xxxxx, -xx.xxxxx):<br>e there (1, 50, 100, 1,000, mi<br>ead? Check One:<br>Dead             | escription)                |
| AQUATIC PI<br>Habitat Type<br>Where did yy<br>Latitude in d<br>Area species<br>Can the spec<br>Habitat<br>Water depth                                                                                                    | LANTS<br>(Lake, Stream<br>ou find the inva-<br>ecimal degrees<br>s was covering.<br>cies move or is<br>Rooted/Attach<br>where the Inva<br>he Invasive Spi          | , Wetland,<br>sive specie<br>(xx.xxxxx,<br>Estimate<br>it attached<br>ed O Fi<br>sive(s) we                                           | , Roads<br>es? (Gi<br>xx.xxx<br>in squa<br>d? Chee<br>oating/                                                                                                    | RIPARIA<br>ide, or Of<br>ve boat la<br>cox):<br>re feet.<br>ok One:<br>Swimming<br>id (if appli<br>theck all t                     | N PLANTS (her) (her) (About ho (cable))                                                                                                    | est intersection/road,<br>Longitude in decimi<br>w many individuals v<br>Is specimen alive o<br>Live                                                                              | stre<br>al de<br>r de | eies found.)<br>INVERTEBRATES<br>eam crossing. and general de<br>egrees (xx.xxxxx, -xx.xxxxx):<br>e there (1, 50, 100, 1,000, mi<br>ead? Check One:<br>Dead             | escription)                |
| AQUATIC PI<br>Habitat Type<br>Where did yc<br>Latitude in d<br>Area species<br>Can the species<br>Can the species<br>Habitat<br>Water depth<br>Where was t                                                                                               | LANTS<br>(Lake, Stream<br>ou find the inva-<br>ecimal degrees<br>a was covering.<br>cies move or is<br>Rooted/Attach<br>where the Inva<br>he Invasive Spi<br>vater | , Wetland,<br>sive specie<br>(xx.xxxx,<br>Estimate i<br>it attached<br>ed Fi<br>sive(s) we<br>ecies Loca                              | Roads es? (Gi -xx.xxx in squa d? Chee oating/ ere foun ated? C S S                                                                                                    | RIPARIA<br>ide, or Of<br>ve boat la<br>cox):<br>re feet.<br>ok One:<br>Swimming<br>id (if appli<br>theck all t                     | N PLANTS (her) (her) (About ho (cable) (cable) | ene form for each s est intersection/road, Longitude in decim w many individuals v Is specimen alive o Live Live Find for formed allocation                                       | stre<br>al de<br>r de | eites found.)<br>INVERTEBRATES<br>earn crossing, and general de<br>egrees (xx.xxxx, -xx.xxxxx):<br>e there (1, 50, 100, 1,000, m<br>ead? Check One:<br>Dead<br>t Meters | escription)                |
| AQUATIC PI<br>Habitat Type<br>Where did yc<br>Latitude in di<br>Area species<br>Can the species<br>Can the species<br>Can the species<br>Can the species<br>Display the species<br>Balow w<br>Below w<br>Water depth<br>Where was t<br>Below w<br>Sample | LANTS (Lake, Stream ou find the inva- ecimal degrees s was covering. cies move or is Rooted/Attach where the Invasive Sp tater                                     | , Wetland,<br>sive specie<br>(xx.xxxxx,<br>Estimate I<br>it attached<br>ed O FI<br>isive(s) we<br>ecies Loca<br>d / Muck<br>sve water | Roads  Roads  -xx.xxx  -xx.xxx  roads  -xx.xxx  Roads  -xx.xxx  -xx.xxx  -xx.xx  -xx.xx | RIPARIA<br>side, or O<br>ve boat la<br>soc):<br>me feet.<br>ok One:<br>Swimming<br>d (if appli<br>beck all to<br>Sand<br>Shoreline | IN PLANTS ther) anding, neare About ho g/Crawling cable) hat apply B Rock Wet f                                                                                                    | est intersection/road,<br>Longitude in decima<br>w many individuals v<br>Is specimen alive o<br>Live<br>Live<br>is f<br>is nl/on plar<br>is Ditch                                 | stre<br>al d<br>were  | eies found.) INVERTEBRATES eam orossing, and general de egrees (xx.xxxx, -xx.xxxxx): e there (1, 50, 100, 1,000, m ead? Check One: Dead t Meters Dock / Pier Other      | escription)                |
| AQUATIC PI<br>Habitat Type<br>Where did yc<br>Latitude in di<br>Area species<br>Can the species<br>Can the species<br>Can the species<br>Can the species<br>Display the species<br>Balow w<br>Below w<br>Water depth<br>Where was t<br>Below w<br>Sample | LANTS (Lake, Stream ou find the inva- ecimal degrees s was covering, cies move or is Rooted/Attach where the Inva he Invasive Spi vater                            | , Wetland,<br>sive specie<br>(xx.xxxxx,<br>Estimate I<br>it attached<br>ed O FI<br>isive(s) we<br>ecies Loca<br>d / Muck<br>sve water | Roads     For the set of the set of the    | RIPARIA<br>side, or O<br>ve boat la<br>soc):<br>me feet.<br>ok One:<br>Swimming<br>d (if appli<br>beck all to<br>Sand<br>Shoreline | IN PLANTS ther) anding, neare About ho g/Crawling cable) hat apply Rock Wet f ur local DNR                                                                                                    | ene form for each s est intersection/road, Longitude in decim w many individuals v Is specimen alive o Live Is specimen alive o Live Is no plar ield Ditch office? If so, which c | stre<br>al de<br>r de | eies found.) INVERTEBRATES eam orossing, and general de egrees (xx.xxxx, -xx.xxxxx): e there (1, 50, 100, 1,000, m ead? Check One: Dead t Meters Dock / Pier Other      | escription)                |

#### Aquatic Invasive Species Monitoring Data

The purpose of this form is to notify DNR of aquatic invasive species (AIS) surveillance results.

To find where aquatic invasives have already been found, visit: http://dnr.wi.gov/topic/Invasives/report.html

Notice: Information on this voluntary form is collected under ss. 33.02 and 281.11, Wis. Stats. Personally, identifiable information collected on this form will be incorporated into the DNR Surface Water Integrated Monitoring System (SWIMS) Database. It is not intended to be used for any other purposes but may be made available to requesters under Wisconsin's Public Records laws, ss. 19.32 - 19.39, Wis. Stats.

If the plant or animal cannot be collected due to safety concerns or it is located on private property, please take a photo (see Sample section below). DNR staff will then follow-up if further monitoring is needed for identification

Instructions: Bold fields must be completed.

| Location Name                | SWIMS Station ID | County | Collector(s) | Date    | Start Time     | End Time        |
|------------------------------|------------------|--------|--------------|---------|----------------|-----------------|
|                              |                  | Ţ      |              |         | •              | •               |
| Protocol Wetland C Lake S    | Stream           |        |              | rs (Hrs | x PPL) Vol. Ho | urs (Hrs x PPL) |
| Pathway Maritime State & Fed |                  | J CL   | IECK II UU   |         |                |                 |

STEP 1: Become familiar with the ID handout before monitoring. Circle species looked for. These species will appear in SWIMS dropdown when entering fieldwork event.

AQUATIC PLANTS/ALC

https://dnr.wi.gov/files/pdf/forms/3200/3200-154.pdf

\*Prohibited or Split Listed Species, †Unregulated species

STEP 2: Record locations of sites in decimal degrees. If diverting from the protocol (i.e. not snorkeling), indicate how and why in comments. List AIS found, gross area, cover, infested area and whether specimens were live/dead. Indicate whether specimens/photos were collected. Include internal and external labels with species name, SWIMS Station ID, Station name, county, sample date, and collector(s). Indicate if no AIS were found. Legibility is important. If needed, preserve with alcohol (4:1). If possible, submit maps.

1 Boat landing (BL), access (A), targeted search site (TS), meander/incidental site (MS). 2 Record locations of sites in decimal degrees. 3 Record whether AIS present at the site (Y/N). 4 Species present. Each species on a separate row. 5 Gross Area: estimate square meter area of survey site. We generally survey 15m x 15m or 225m<sup>2</sup> (~50ft x 50ft or 2,500ft<sup>2</sup>) at each site. 6 Cover (Daubenmire): 1: 0-5% (2.5%), 2: 5-25% (15%), 3: 25-50% (37.5%), 4: 50-75% (62.5%), 5: 75-95% (85.0%), 6: 95-100% (97.5%). Median % cover is the value in parentheses. 7 Infested area: gross area x median % cover. For median % cover see value in parenthesis in cover above. This will be calculated on iPads, but manually calculated in SWIMS.

8 Live:Dead Classes - 1: 100:0; 2: 95:5; 3:75:25; 4: 50:50; 5: 25:75; 6: 5:95; 7: 0:100. Live (L) animals will contain flesh and respond; live plants will be green or with live tissue when scratched and have reproductive fragments (seeds, flowers, apical meristem, etc.). Dead (D) animals will not contain flesh or respond and dead plants sterile fragments that won't root. 9 Indicate whether a photo was taken of the species at the site (Y/N). Photos are only mandatory when first occurrence. 10 Indicate whether a specimen was collected (Y/N). Specimens only mandatory for NR 40 prohibited species. 11 Indicate how and why protocols varied from SOP. Habitat description. Any other pertinent information.

| Site <sup>1</sup> | Latitude <sup>2</sup><br>XX.XXXXX | Longitude <sup>2</sup><br>-XX.XXXXX | AIS<br>Present <sup>a</sup> |                      | -                       |         | ed a. (sq m) <sup>7</sup> , and L |            | 4        | Specimen<br>collected? <sup>10</sup> | Comments <sup>11</sup><br>(include habitat description or |  |
|-------------------|-----------------------------------|-------------------------------------|-----------------------------|----------------------|-------------------------|---------|-----------------------------------|------------|----------|--------------------------------------|-----------------------------------------------------------|--|
|                   |                                   |                                     | (Y/N)                       | Species <sup>4</sup> | Gross Area <sup>5</sup> |         | Infested Area <sup>7</sup>        | Live:Dead8 |          | (Y/N)                                | protocol changes)                                         |  |
|                   |                                   |                                     |                             |                      | Gross Area              | Cover 🔽 | Infested a. (sq. m.)              | Live:Dead  | •        | •                                    |                                                           |  |
| •                 |                                   |                                     | •                           |                      | Gross Area              | Cover   | Infested a. (sq. m.)              | Live:Dead  | •        | •                                    |                                                           |  |
|                   |                                   |                                     |                             |                      | Gross Area              | •       | Infested a. (sq. m.)              | •          | <b>•</b> | •                                    |                                                           |  |
| •                 |                                   |                                     | Ĭ                           |                      | Gross Area              | Cover   | Infested a. (sq. m.)              | Live:Dead  | •        | •                                    |                                                           |  |

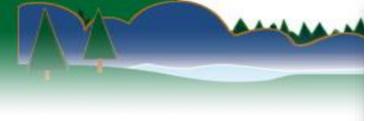

Clear Data Note: In order to fill and save this form electronically, it must be opened using Adobe Reader or Acrobat software. Save a copy of the file, open Adobe Reader, select File > Open and browse for the file you saved.

State of Wisconsin Department of Natural Resources Wisconsin Lakes Partnership

Save....

Aquatic Invasive Species Incident Report Form 3200-153 (R 05/21) Page 1 of 2

The purpose of this form is to notify DNR of a new populations of AIS. Only use if you found an aquatic invasive species where it hasn't been found previously.

To find where aquatic invasives have already been found, visit: http://dnr.wi.gov/topic/Invasives/report.html

Notice: Information on this voluntary form is collected under ss. 33.02 and 281.11, Wis. Stats. Personally identifiable information collected on this form will be incorporated into the DNR Surface Water Integrated Monitoring System (SWIMS) Database. It is not intended to be used for any other purposes, but may be made available to requesters under Wisconsin's Public Records laws, ss. 19.32 - 19.39, Wis. Stats.

If the plant or animal cannot be collected due to safety concerns or it is located on private property, please take a photo (see Sample section below). DNR staff will then follow-up if further monitoring is needed for identification

| Primary Data Collector |            |           |      |
|------------------------|------------|-----------|------|
| Name                   | Phone Num  | ber Email |      |
| LET'S                  | S CHE      | CK IT     | OUT! |
| wonitoring eate        | Start Time |           | inie |

#### http://intranet.dnr.state.wi.us/formscatalog/ffAPI.aspx?HotLink=InitiateForm&formid=6162

| Information on the Ac    | uatic Invasive Sp     |                    | •         | ne form for each spe      | · · ·                            |                  |
|--------------------------|-----------------------|--------------------|-----------|---------------------------|----------------------------------|------------------|
| AQUATIC PLANTS           |                       | RIPARIAN F         | PLANTS    |                           | INVERTEBRATES                    | ſ                |
|                          |                       | -                  |           | ·                         |                                  |                  |
| Habitat Type (Lake, Str  | eam, Wetland, Roa     | dside, or Other    | )         |                           |                                  |                  |
|                          |                       |                    |           |                           |                                  |                  |
| Where did you find the i | nvasive species? (    | Give boat landi    | ng, neare | st intersection/road, str | ream crossing, and general       | description)     |
|                          |                       |                    |           |                           |                                  |                  |
|                          |                       |                    |           |                           |                                  |                  |
| Latitude in decimal deg  | rees (xx.xxxxx, -xx.) | 0000x):            |           | Longitude in decimal of   | degrees (xx.xxxxx, -xx.xxxx      | ():              |
|                          |                       |                    |           |                           |                                  |                  |
| Area species was cover   | ing. Estimate in sq   | uare feet.         | About ho  | w many individuals we     | re there (1, 50, 100, 1,000,     | many beds, etc.) |
|                          |                       |                    |           |                           |                                  |                  |
| Can the species move o   | or is it attached? Cl | neck One:          |           | Is specimen alive or d    | ead? Check One:                  |                  |
| Rooted/At                | tached 🔵 Floatin      | g/Swimming/Ci      | rawling   | 🔵 Live                    | O Dead                           |                  |
| Habitat                  |                       |                    |           |                           |                                  |                  |
| Water depth where the    | Invasive(s) were fo   | und (if applicab   | le)       | O Fee                     | et O Meters                      |                  |
| Where was the Invasive   | .,                    |                    | '         | 018                       | et U Meters                      |                  |
|                          | Mud / Muck            | Sand               | Rock      | In/on plants              | Dock / Pier                      |                  |
|                          | Above water           | Shoreline          | Wet fi    |                           | Other                            |                  |
| watercraft               | Above water           | Shoreline          | weth      | eid Ditch                 | Other                            |                  |
| Sample                   |                       |                    |           |                           |                                  |                  |
| Did you collect a sample | e (specimen) and b    | ring it to your la | cal DNR   | office? If so, which offi | ce?                              |                  |
| Eau Claire               | Green Bay             | Plymouth           | Spo       |                           | ke sample to a DNR office        |                  |
|                          |                       | -                  | <u> </u>  |                           |                                  |                  |
| Citable una              | Oshkosh               | Rhinelander        | Sup       | erior 🗌 Other Offi        | ce                               |                  |
| Fitchburg                | Oshkosh               | renneander         |           |                           |                                  |                  |
|                          |                       | , reministration   | <u> </u>  |                           |                                  |                  |
| Photo Taken? O Yes       |                       |                    | <u> </u>  |                           | rs or <u>DNRInvasivePhotos</u> @ | wisconsin.gov    |

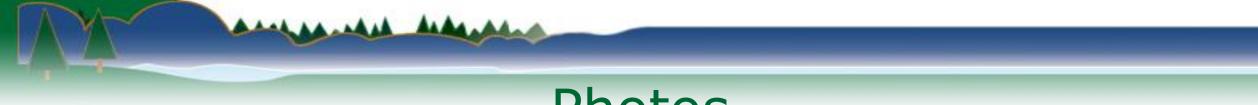

## Photos

- Collect MULTIPLE photos of each new species
- Target identification characteristics
- Include datasheet
- Include landscape

| Species – code         Identification           Scientific name         Identification           European frog-bit - EFB         Leaves: Usually floating; heart-shaped with long stems; 1.2-6.3 cm (0.5-2.5 in) in           (Hydrocharis morsus-range)         diameter; smooth margins; often dark purple beneath; lateral veins are arching and make a 75-90° angle with the midgein; tissue containing airpackets are locate | Distribution/Note |
|----------------------------------------------------------------------------------------------------|-------------------|
| (Hydrocharis morsus-range) diameter; smooth margins; often dark purple beneath; lateral veins are arching                                                                                                    |                   |
|                                                                                                    | Not reported in   |
| and make a 75 00% and with the midual visual proteins in a least                                                                                                    | Wisconsin         |
| and make a 75-90, angle with the reduced, tissue containing appocent, are locate                                                                                                    | ed .              |
| mostly along the midvein.                                                                                                    |                   |
| Flowers: Three white petals with yellow center; blooms mid-summer.                                                                                                    |                   |
| Fruits & seeds: Rarely produces viable seeds and instead relies on vegetative                                                                                                    |                   |
| stalags and turings for reproduction.                                                                                                    |                   |
| Similar species: Often confused with American frog-bit (Linnabium spangia; not                                                                                                    |                   |
| known in WI), whose leaves have lateral veins that make a 30-80° angle with the                                                                                                    |                   |
| midwein, and whose leaf tissue contains large air pockets throughout. White wate                                                                                                    | er i              |
| lilies (Nymphaea adaggga) have circular leaves with a triangular slit, and large,                                                                                                    |                   |
| multi-pataled white flowers. Nuabar spp. bave yellow cup-like flowers.                                                                                                    |                   |
| Yellow floating heart - YFH Leaves: Floating: heart-shaped with slightly wavy margins; 3-15 cm (1.2-6.0 in) in                                                                                                    | orh               |
| (Nymphoides peltata) diameter; alternately arranged near the stem base and oppositely arranged near                                                                                                    | 114Ppp            |
| the top; frequently have purplish undersides.                                                                                                    | AF-LD-T-          |
| Flowers: 2-5 bright yellow flowers arise from erect flower stalks; 3-4 cm (1.2-1.6                                                                                                    | in) 474-5126      |
| in diameter; 5 petals arranged like the spokes of a wheel, each with a distinctive                                                                                                    | AT ALLER          |
| fringe along the edge.                                                                                                    | 74                |
| Fruits & seeds: Fruit is a pod-like capsule (1.2-2.5 cm; 0.5-1.0 in) that splits on on                                                                                                    |                   |
| side. One fruit is produced from each flower, and contains many smooth, oval                                                                                                    |                   |
| seeds with winged margins.                                                                                                    |                   |
| Similar species: Spatterdocks (Nuppar spp.) have much larger leaves, and cup-lik                                                                                                    |                   |
| flowers without frinzed petals, Watershield (Brasenia schreber) has small oval                                                                                                    |                   |
| floating leaves often with a jelly-like covering on the undersides, and small purple                                                                                                    |                   |
| flowers. Other species of Nymphoides, such as N. aquatica and N. cardatum (nati                                                                                                    |                   |

| Photo:                                                                                                    |                                                                                       |                                        |
|----------------------------------------------------------------------------------------------------|---------------------------------------------------------------------------------------|----------------------------------------|
| 1000000                                                                                                    | to the southern U.S.), and N. cristata and N. indica (non-native and sold as          |                                        |
|                                                                                                    | ornamental plants) are also similar in appearance.                                    |                                        |
| Brazilian waterweed - BWW                                                                                                    | Leaves: Finely serrated (under magnification); 1-3 cm (0.4-1.2 in) long and up to 5   | MA                                     |
| (Egeria densa)                                                                                                    | mm (0.2 in) wide; occur in whorls of 4-8.                                             | AT PD                                  |
|                                                                                                    | Flowers: Small (1.8-2.5 cm; 0.7-1.0 in); three white petals with yellow center; float | H-H-H-H-H-H-H-H-H-H-H-H-H-H-H-H-H-H-H- |
|                                                                                                    | on or rise above the surface of the water.                                            |                                        |
|                                                                                                    | Fruits & seeds: Seeds are not known to be produced outside of its native range.       | <ol> <li>一、石方井井</li> </ol>             |
|                                                                                                    | Spreads through vegetative reproduction - plant fragments containing double           | 2444                                   |
|                                                                                                    | nodes can produce new plants.                                                         |                                        |
|                                                                                                    | Roots: Slender, and white or pale. Adventitious roots are freely produced from        |                                        |
|                                                                                                    | double nodes on the stem.                                                             |                                        |
|                                                                                                    | Similar species: Common and slender waterweed (Elodeo spp.) have leaves in            |                                        |
|                                                                                                    | whorls of 3, and leaf edges appear smooth to the naked eye. E depag is overall        |                                        |
|                                                                                                    | more robust than native Elodea spp. Non-native bydrilla (dydrilla verticillata).      |                                        |
|                                                                                                    | often produces tubers and has small teeth on the underside of the leaf midrib,        |                                        |
|                                                                                                    | while E. dense, does not produce tubers and the leaf underside is smooth.             |                                        |
| Photos: 3222 (left); Washington State Department of Ecology (right)                                                                                                    |                                                                                       |                                        |
| Hydrilla - HYD                                                                                                    | Leaves: Occur in whorls of 3-8; 6-20 mm (0.2-0.8 in) long and 1-4 mm (0.04-0.16 in)   | MA                                     |
| (Hydrilla verticillata)                                                                                                    | wide; small spines give leaf margins a visible toothed appearance; midrib on          | ATTER                                  |
|                                                                                                    | underside of leaf is often reddish and has visible spines; rough to the touch.        |                                        |
| 1 Alexandre                                                                                                    | Flowers: Tiny (4-8 mm; 0.16-0.31 in); female flowers are white, have 3 petals and 3   | VIJIII                                 |
|                                                                                                    | sepals, and are located on threadlike stalks emerging from the leaf axils; male       | 63557                                  |
| and the second second s | flowers are white to red/brown.                                                       | (H-H-)                                 |
| ENTRE                                                                                                    | Fruits & seeds: Mongecious variety can set viable seed although primarily             |                                        |
|                                                                                                    | · · · · · · · · · · · · · · · · · · ·                                                 | I                                      |

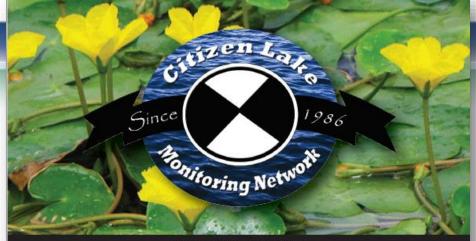

### WISCONSIN AQUATIC INVASIVE SPECIES EARLY DETECTOR HANDBOOK

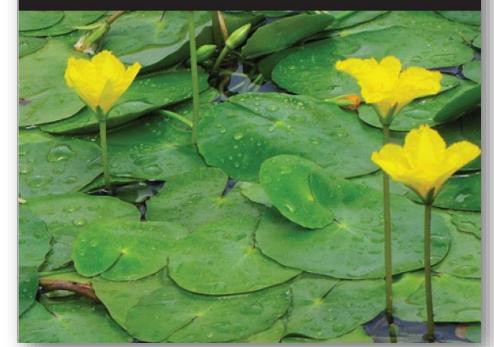

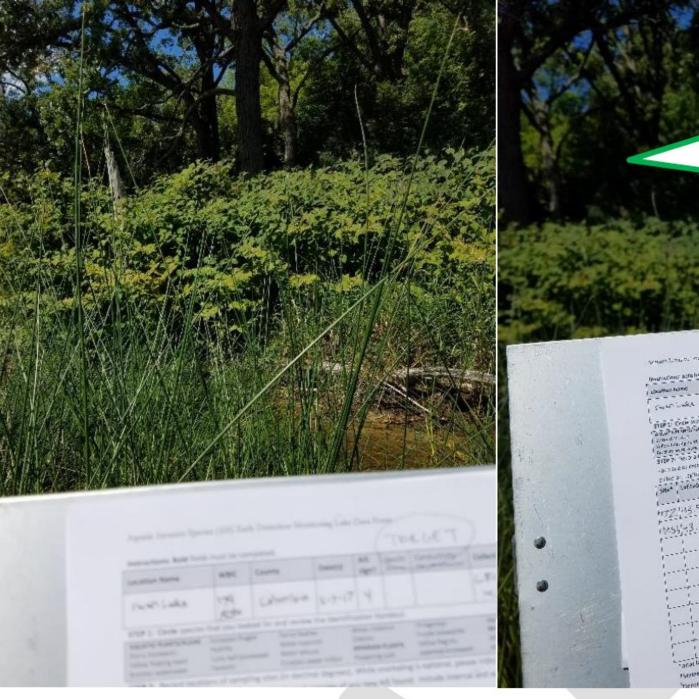

Japanese knotweed in focus in first photo ③ Datasheet in focus in second photo ③

|                                                                                                    | h ga                         | and the second                                                                                                    |
|----------------------------------------------------------------------------------------------------|------------------------------|----------------------------------------------------------------------------------------------------|
| where the $\alpha_i$ is the E $i_j$ true and the end of the $P$ is the $i_j\in C$ , i.e. (                                                                                                    | -                            |                                                                                                    |
| semanting of marketing Bry line and the appendix of the set of the second second secon |                              | Sand Tank   Fast Part   Barris                                                                                                    |
| Village                                                                                                    | i concentri                  | COTING THE TOTAL                                                                                                    |
| and the stand of the stand of the stand of the stand of the stand of the stand of the stand of the stand of the                                                                                                    | Contraction of the second    |                                                                                                    |
| Insurant and and i count i count                                                                                                    | Teresta.                     | 1 4 5 6                                                                                                    |
| Liberment home                                                                                                    | 1 vo fund                    | 1                                                                                                    |
| Literature                                                                                                    | The time -                   |                                                                                                    |
| Frank in isome and it                                                                                                    |                              | SAR STREET                                                                                                    |
| Carles                                                                                                    | WHITES                       | 1 P.147 1 X CM                                                                                                    |
| and the state of the state of the state of the state of the state of the state of the state of the state of the                                                                                                    |                              |                                                                                                    |
| The Control of the Control of the Co | x 14.4                       | Talata with Tal                                                                                                    |
| The state of the state of the s | Sign 116. and the            | WHERE INTER AND A MENT                                                                                                    |
| a summer and the second second s                                                                                                    | with strand the              | MAR THE STATE                                                                                                    |
| When the test in and a start and a start of the second start with the start of the start                                                                                                    | The same state of the second | Cuerte - Perts - Mail                                                                                                    |
| I the start with a second and and the second second second second                                                                                                    | 111111111111                 | and the me miles                                                                                                    |
| CITE 7: NO. 9 DID STORE CHAPTER STORE STORE STORE STORE STORE                                                                                                    | the university               | a meter of Still Ton                                                                                                    |
| a sel (seco d'ante interior                                                                                                    |                              |                                                                                                    |
| An and a second second  |                              |                                                                                                    |
| Start Store Store Store                                                                                                    |                              |                                                                                                    |
| The states is a set in the set is a set in the set in the set in the set i |                              |                                                                                                    |
| per i second N issection to the                                                                                                    |                              |                                                                                                    |
|                                                                                                    |                              |                                                                                                    |
| 112                                                                                                    |                              |                                                                                                    |
| 172 143 4480 4471<br>1951-3 54519-90 3419                                                                                                    |                              |                                                                                                    |
| 5                                                                                                    |                              |                                                                                                    |
| 10.04, 20.000                                                                                                    |                              |                                                                                                    |
| teres to the second to the second                                                                                                    |                              |                                                                                                    |
|                                                                                                    |                              |                                                                                                    |
| handler hannet hannet                                                                                                    |                              |                                                                                                    |
|                                                                                                    |                              |                                                                                                    |
|                                                                                                    |                              |                                                                                                    |
| It is a second to be a second to be  |                              |                                                                                                    |
|                                                                                                    |                              |                                                                                                    |
| Analy I amazed I analysis                                                                                                    |                              |                                                                                                    |
|                                                                                                    |                              |                                                                                                    |
| I and a second second sec                                                                                                    |                              |                                                                                                    |
|                                                                                                    |                              |                                                                                                    |
| in the second second second second second second second second second second second second second second second                                                                                                    |                              | Carlo at table                                                                                                    |
| land lands I I and the                                                                                                    | 130000                       | anall and and                                                                                                    |
| Marsh and the second                                                                                                    | PTP III III PTP              | where why at the water                                                                                                    |
| and the second second s | TORNE OF THE STREAM          | Card Maria                                                                                                    |
|                                                                                                    | I She last to-               | and the state of the state of t |
|                                                                                                    | dian . deals                 | and the second second sec                                                                                                    |
| Land With Weet the same pre- biox                                                                                                    |                              |                                                                                                    |
| anal lands (B.). unger the are pre- and both 30 re crafter on a re co                                                                                                    | HEB ICI WINNES               |                                                                                                    |
| and Landon Ed., some the size previous some on head on a received with the second second seco | HEB (CI SUMME                |                                                                                                    |
| The other states and the state of the states of the states | HEB (CI SUMME -              |                                                                                                    |

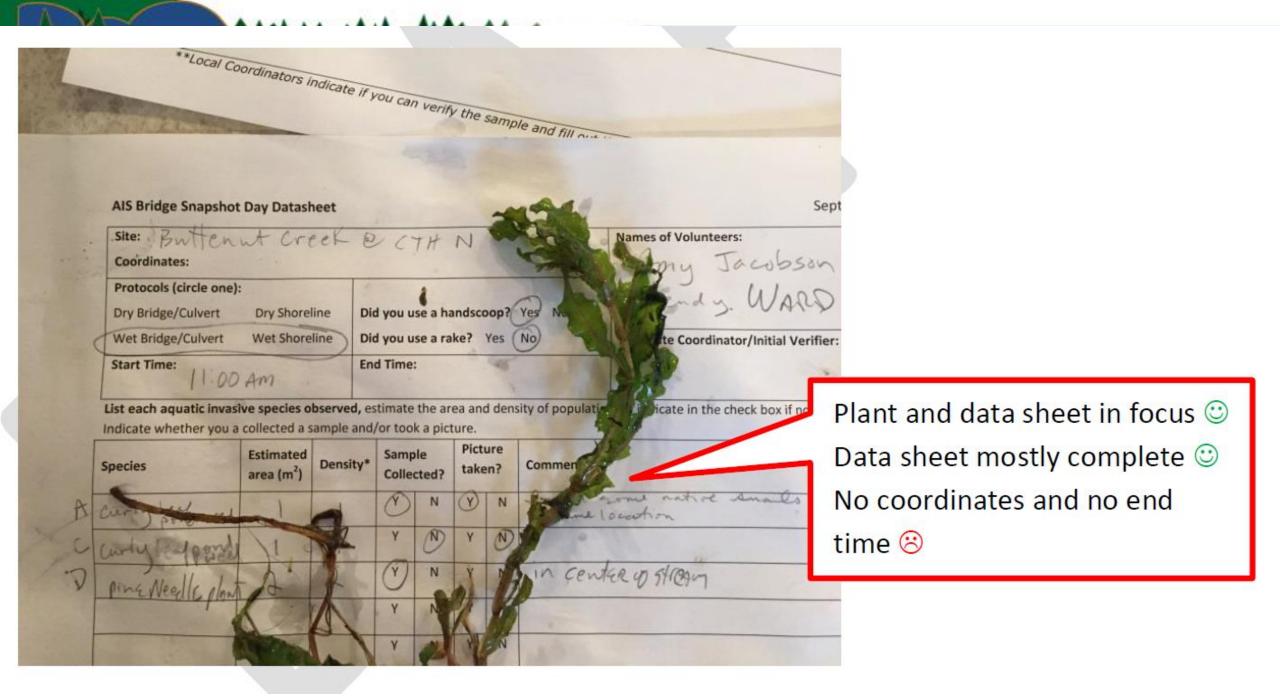

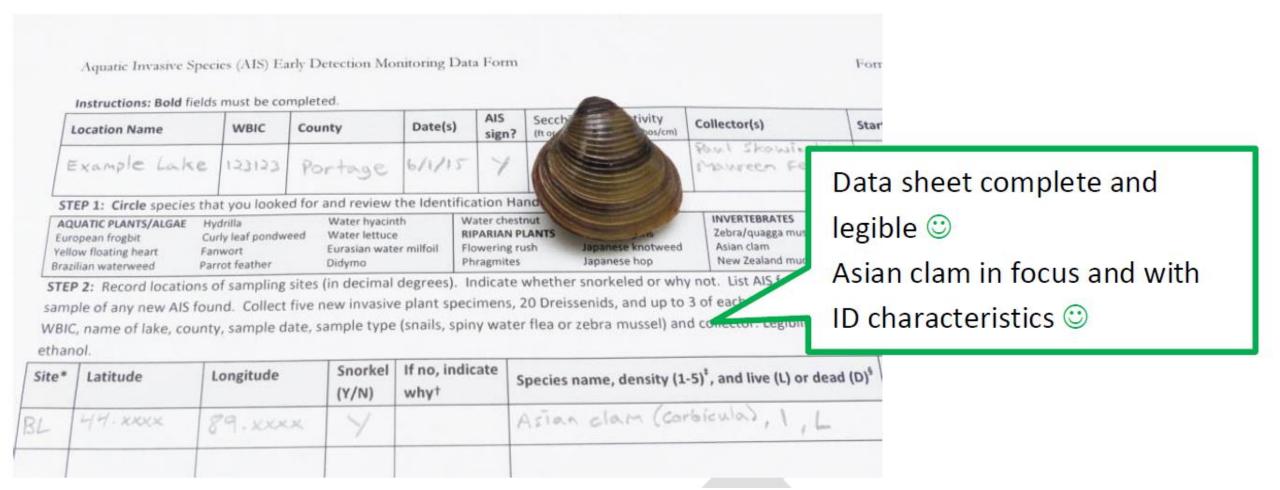

----

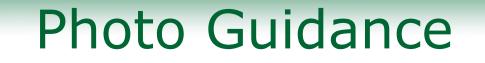

 Instruction for reporting aquatic and wetland invasive species with photos

AA ... AA

 <u>https://dnrx.wisconsin.gov/swims/downloadDocu</u> ment.do?id=145712698

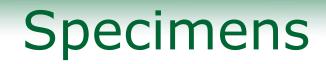

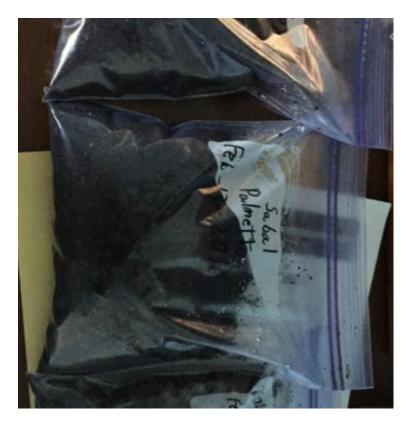

44.44

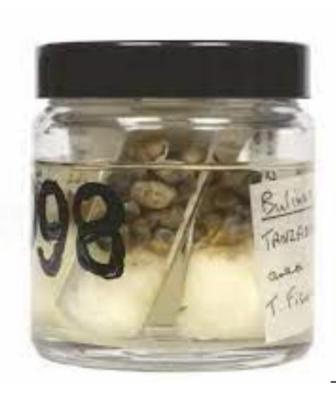

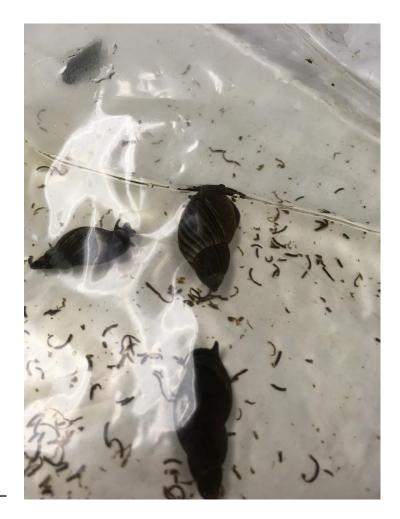

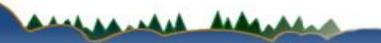

# **Monitoring Protocols**

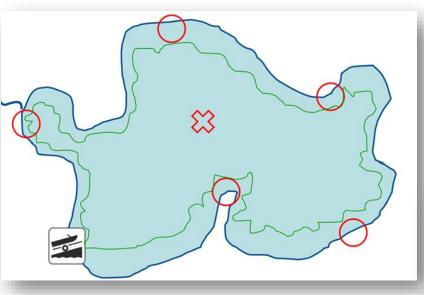

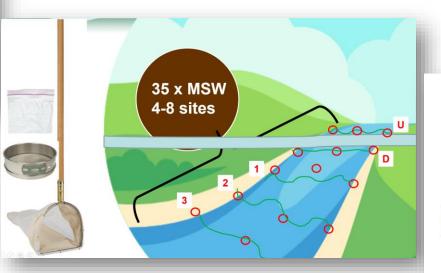

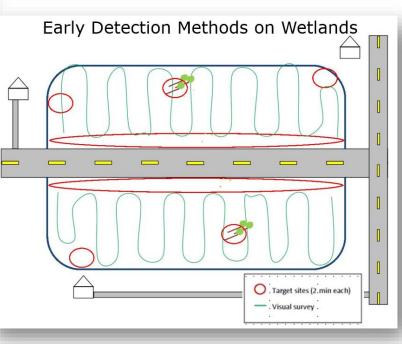

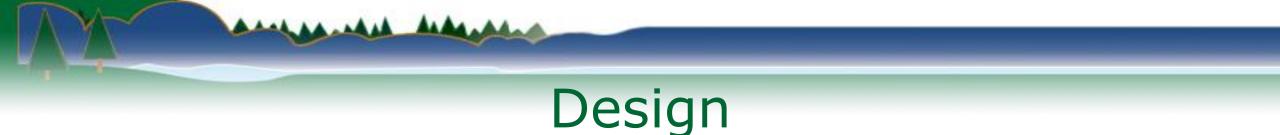

- Design
  - May15-Sept 15 (shorter/broader for some species)
  - Access/target
  - Meander

## AIS Monitoring in Lakes

- Rate of AIS spread
- 200 public lakes/year
  2010-2015

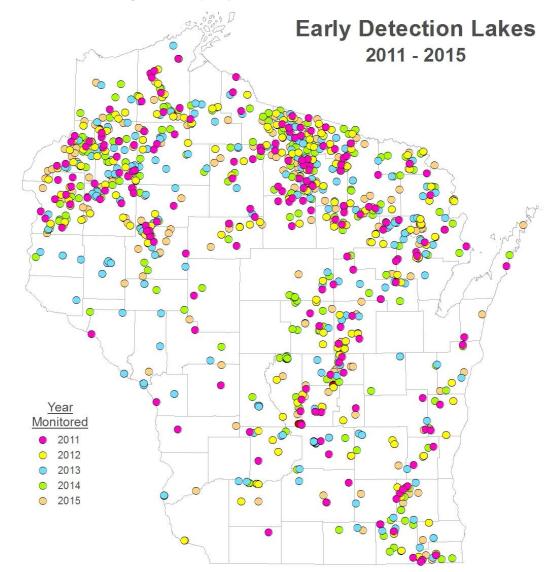

# AIS Monitoring in Lakes

- Rate of AIS spread
- 200 public lakes/year
  2010-2015
- Rate is stable
- AIS at ~75% sites
- Protocols detect AIS

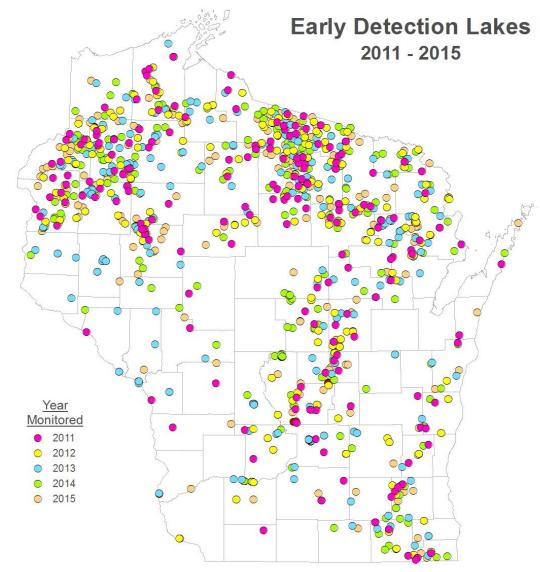

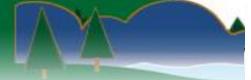

### LIFE IS EASIER WHEN YOU'VE GOT A POSSE.

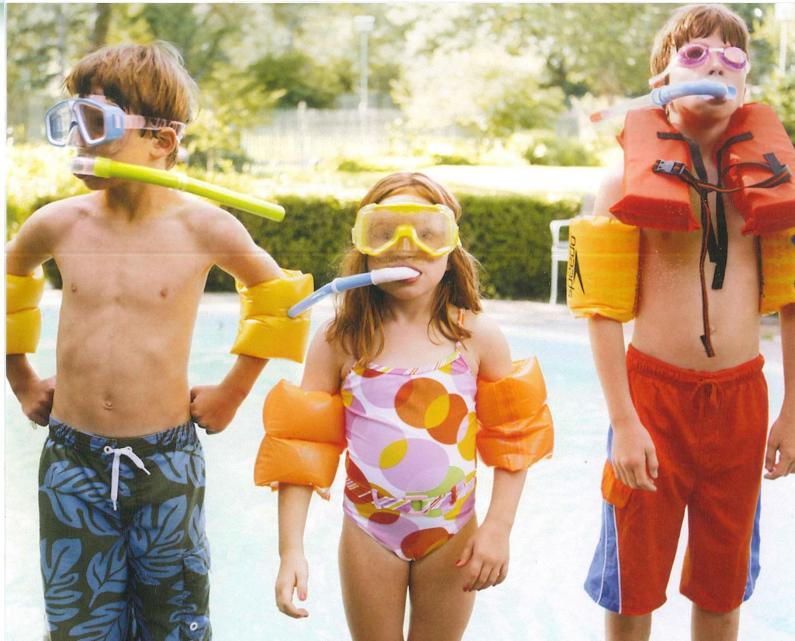

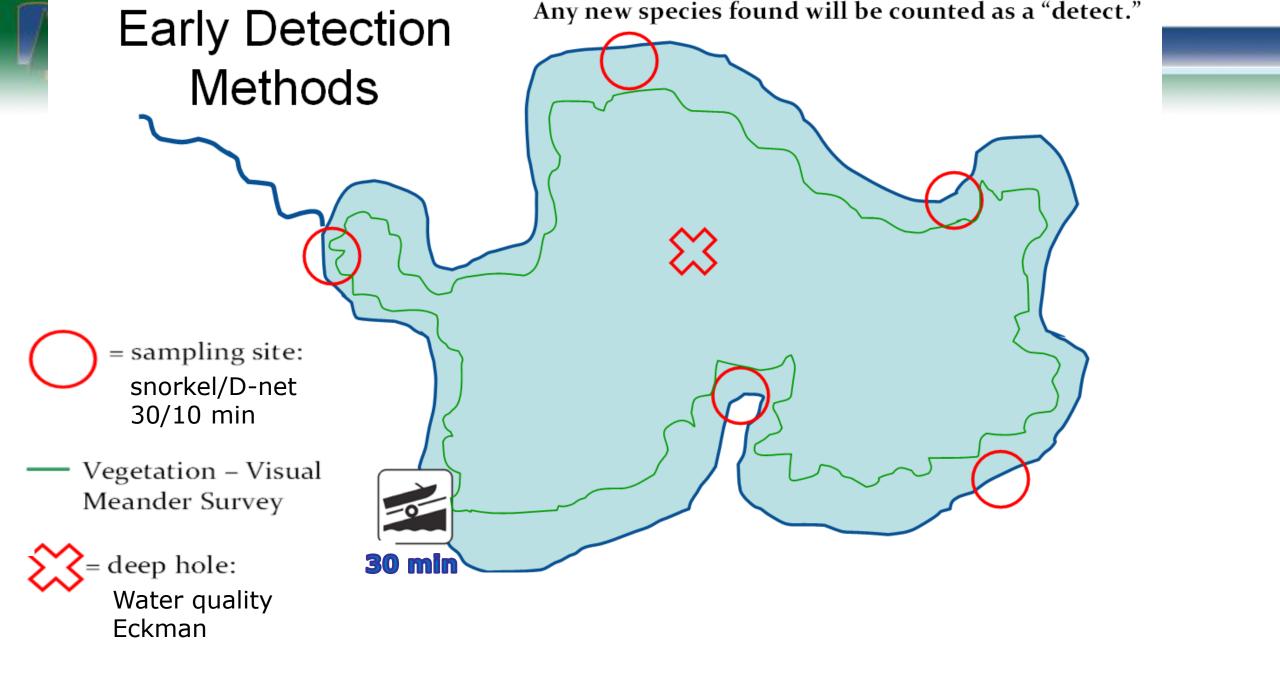

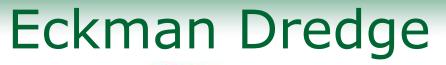

• Carefully lower

A . . . .

- Keep boat clean!
- Scoop into baggie

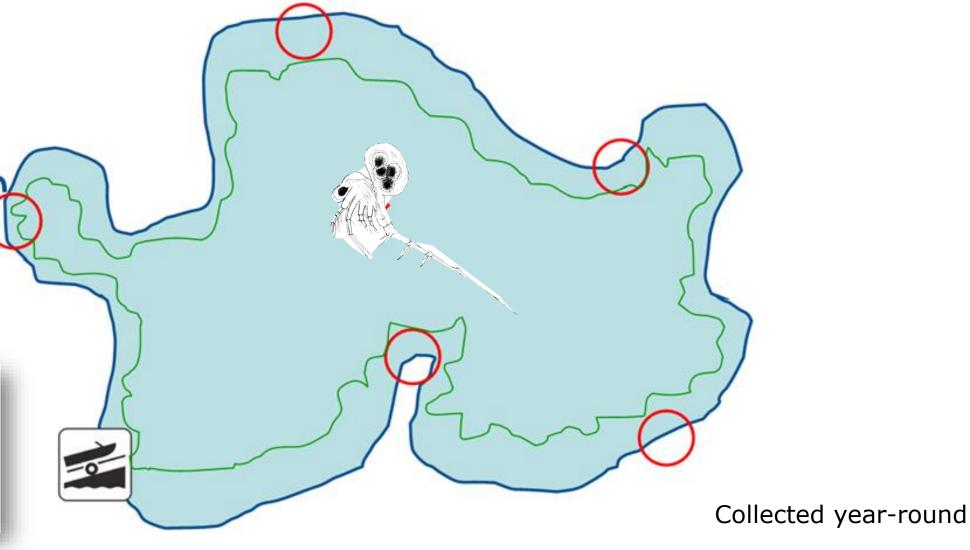

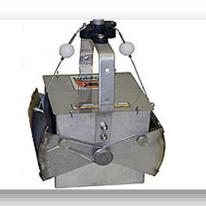

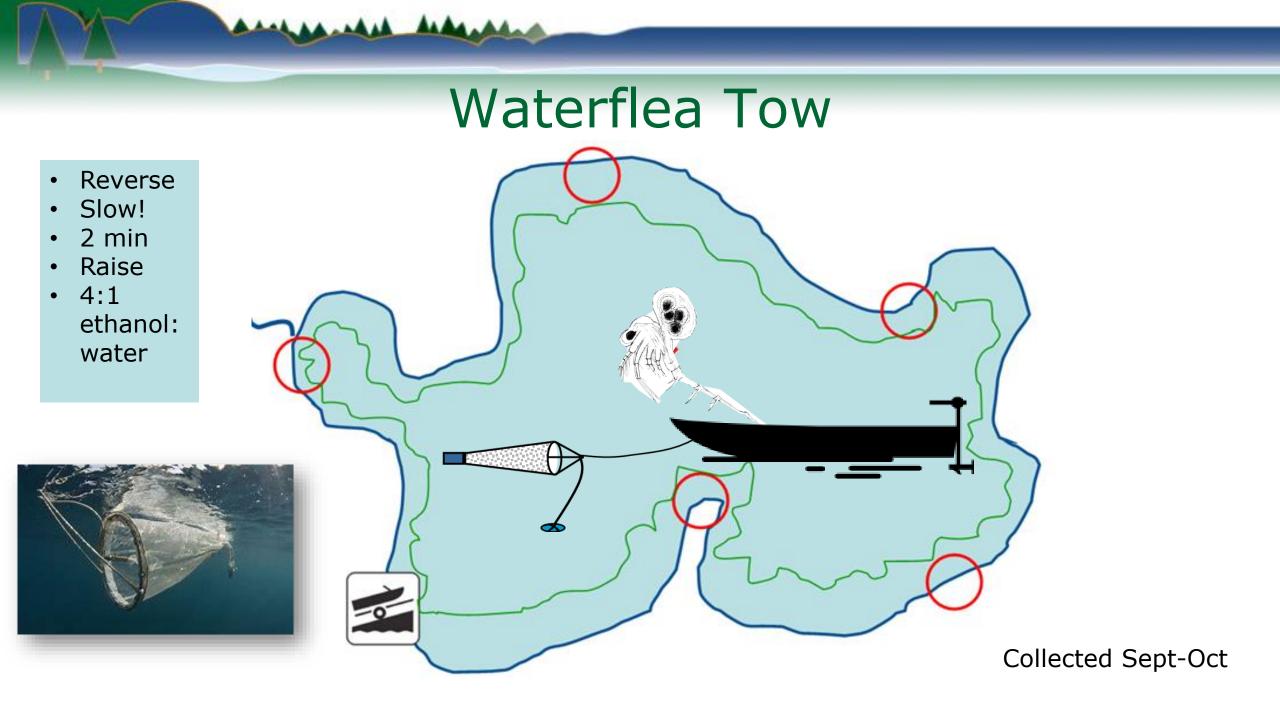

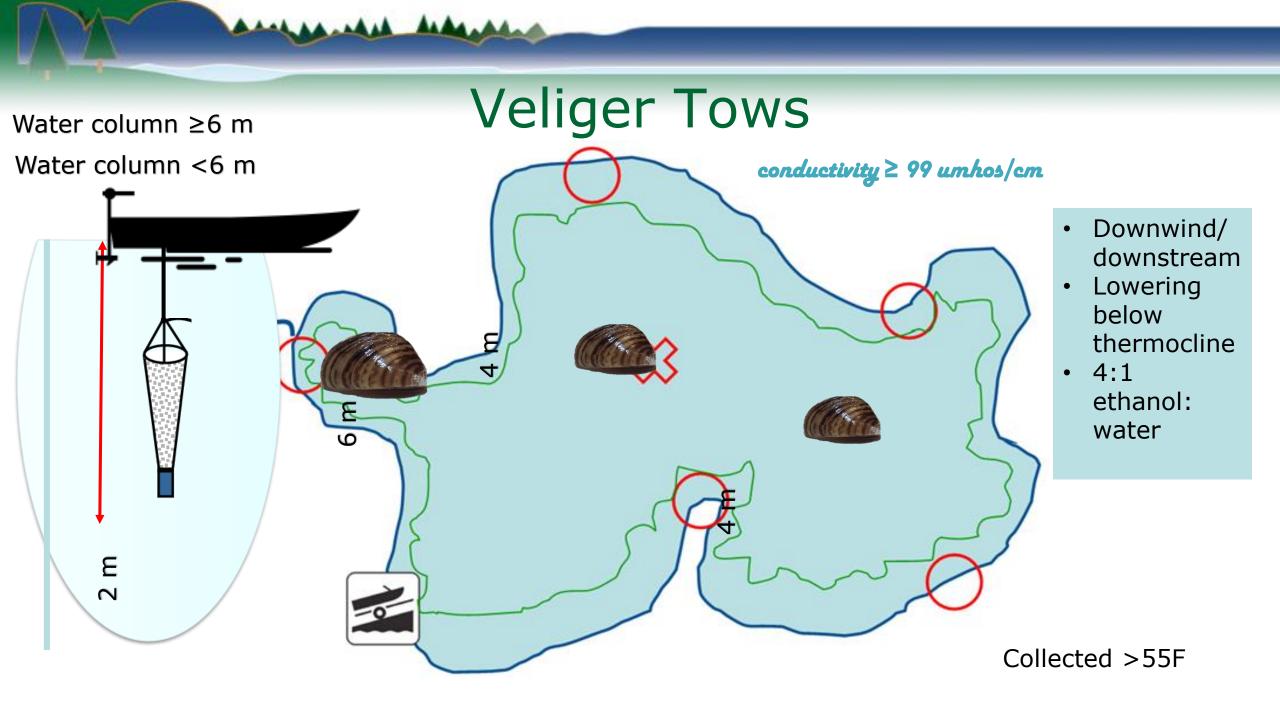

# Lake Sampling Protocols

### **Invasive Species Monitoring in Lakes**

And An and An

Procedures for AIS Monitoring in Lakes (PDF) https://dnrx.wisconsin.gov/swims/downloadDocument.do?id=239110004

Procedures for waterflea and mussel veliger sampling (tows and dredges). Webinar (1 hour 20 minutes) <u>https://p.widencdn.net/dcyuvs/WaterfleaVeligerSampleWebinar20200424</u> PowerPoint (<u>PDF</u>) <u>https://dnrx.wisconsin.gov/swims/viewDocument.do?id=272389726</u>

and have he have been

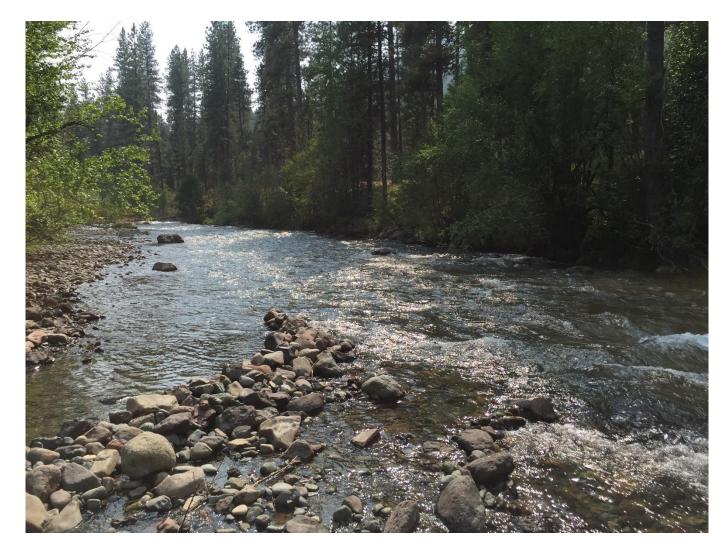

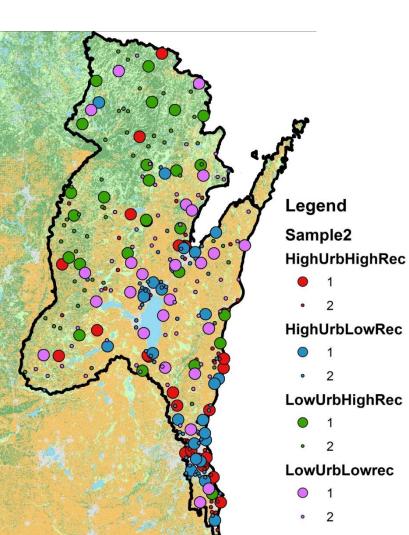

### • Where are AIS in streams?

|            | Number of Targeted<br>Samples |    |  |  |  |
|------------|-------------------------------|----|--|--|--|
|            | High Urban Low Urba           |    |  |  |  |
| High       | 25                            | 25 |  |  |  |
| Recreation |                               |    |  |  |  |
| Low        | 25                            | 25 |  |  |  |
| Recreation |                               |    |  |  |  |

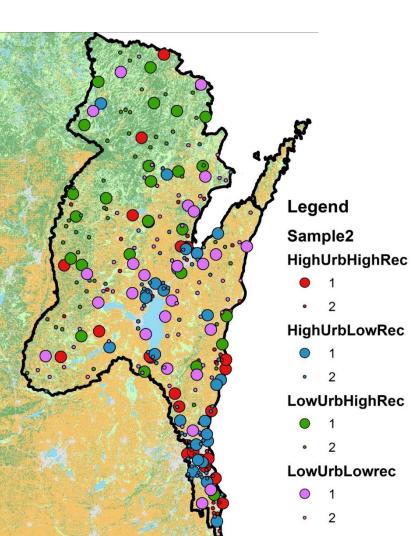

### • Where are AIS in streams?

|            | Number of Targeted<br>Samples |    |  |  |  |
|------------|-------------------------------|----|--|--|--|
|            | High Urban Low Urba           |    |  |  |  |
| High       | 25                            | 25 |  |  |  |
| Recreation |                               |    |  |  |  |
| Low        | 25                            | 25 |  |  |  |
| Recreation |                               |    |  |  |  |

- No statistical difference
- AIS at ~75% sites
- Protocols detect AIS

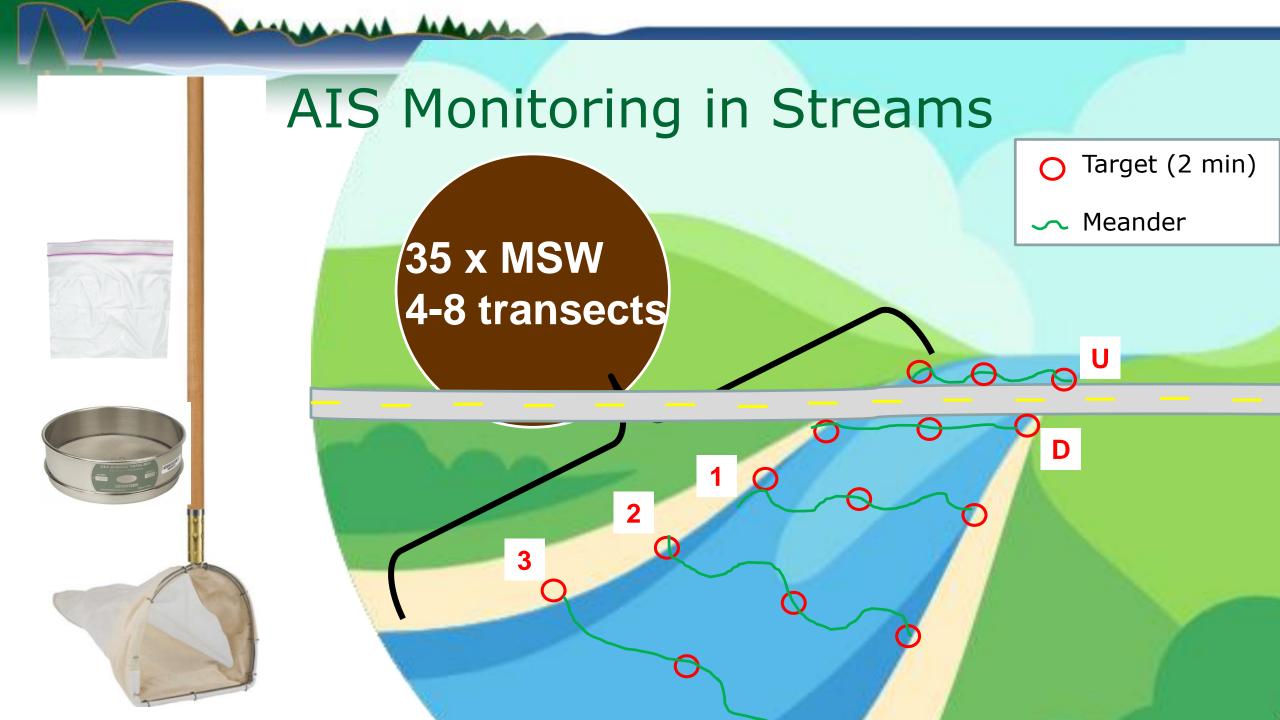

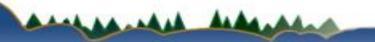

### **Invasive Species Monitoring in Streams** https://dnrx.wisconsin.gov/swims/downloadDocument.d o?id=239110032

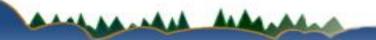

# AIS Monitoring in Wetlands

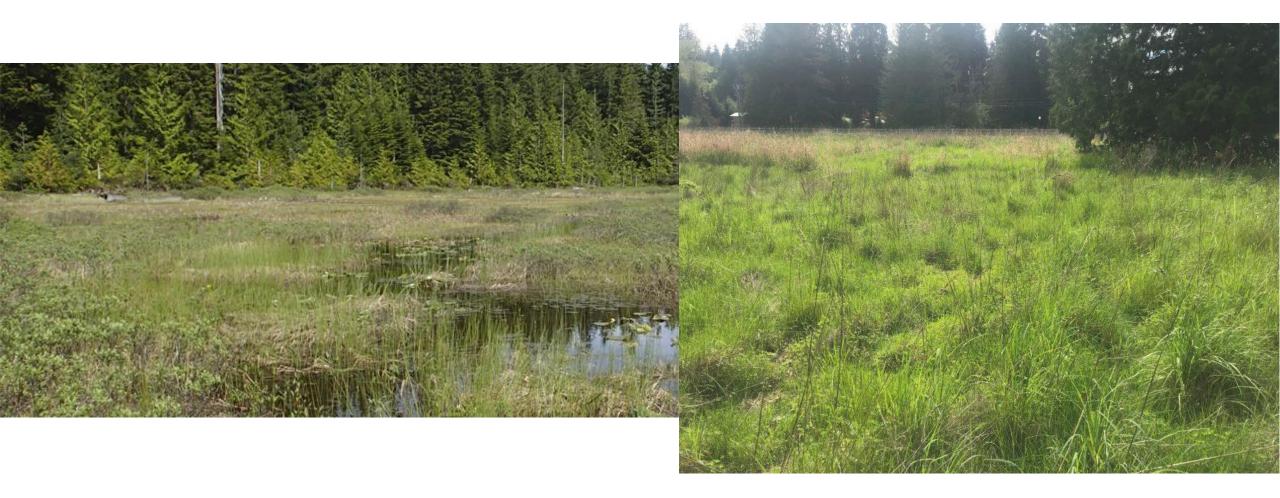

# AIS Monitoring in Wetlands

- Great Lakes-Mississippi River Interbasin Study
- Locations with AIS transfer risk
- 8 locations in WI

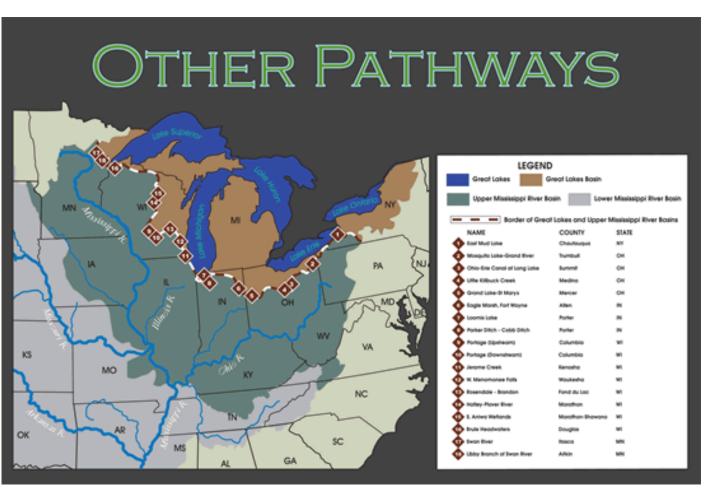

# AIS Monitoring in Wetlands

• Coastal Management Grant, 2016

Lake Superior Coastal Wetlands AIS EDRR Technical Team Meeting 2

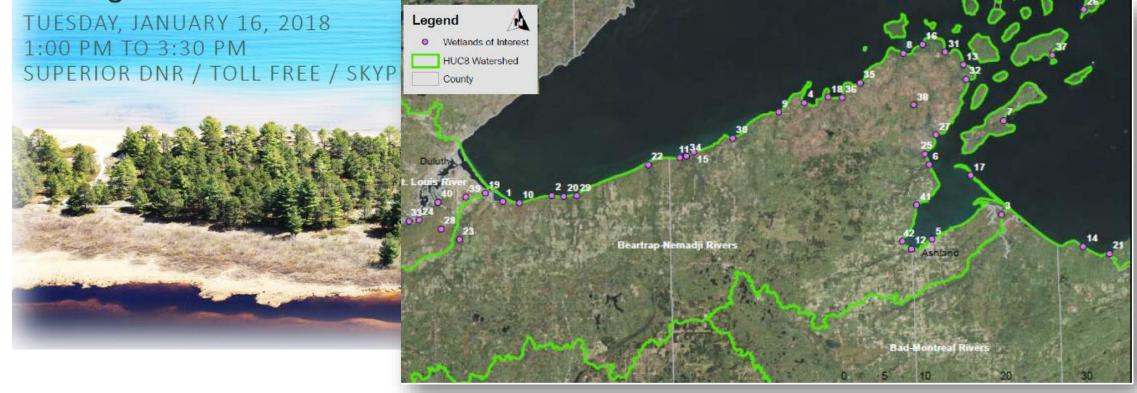

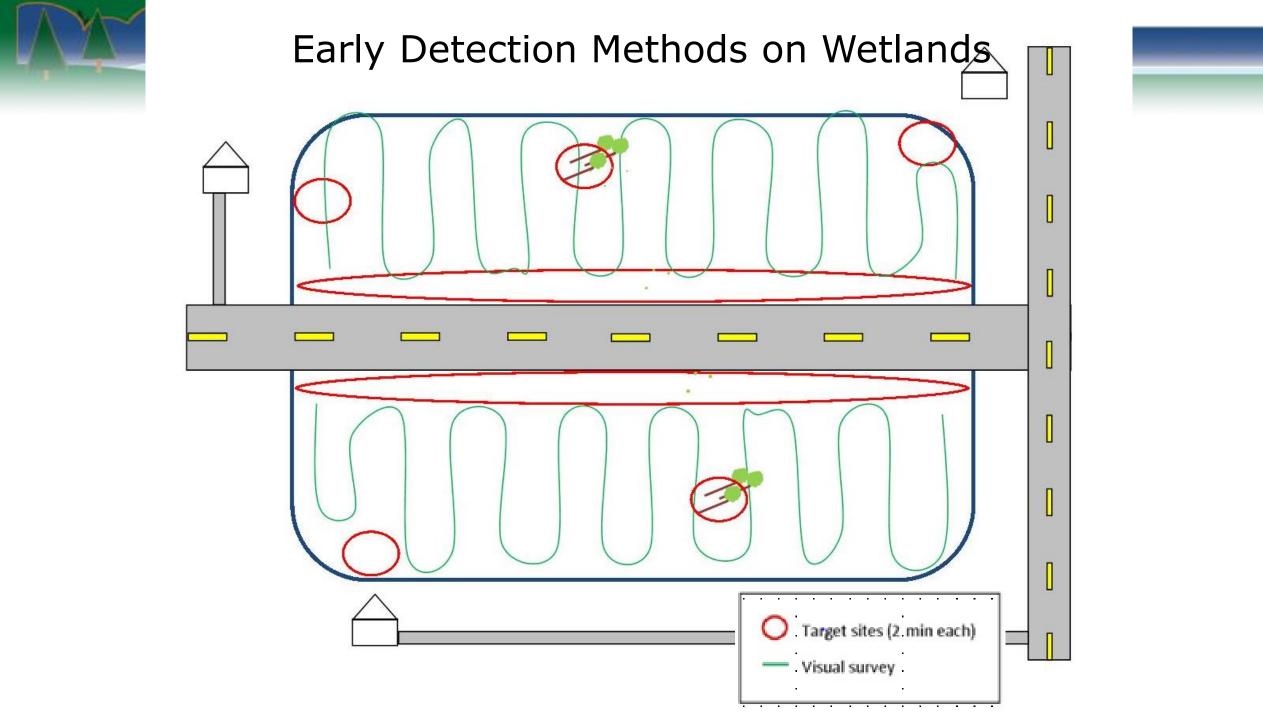

had be what he had a had a

# Wisconsin DNR Boat, Gear, & Equipment Disinfection Manual Code

| dnr.wi.gov search "dis                                                                                                    | sinfection"                                                  |
|----------------------------------------------------------------------------------------------------|--------------------------------------------------------------|
| BOAT. GEAR AND EQUIPMENT DECONTAMINATION AND                                                                                                    | Invasive Species                                             |
| <ol> <li>Manual Code #9183.1 [PDF]</li> <li>Full BMPs for boat, gear and equipment decontamination of the second second</li></ol> | of the following tools:                                      |
| Manual Code     Address     Address     Addres     Address     Address     Address     Address     Address          | Council<br>AIS Efforts<br>Publications                       |
| 4. Select the best <u>disinfection method for species present</u>                                                                                                    | For more information, contact:<br>DNR invasive species staff |

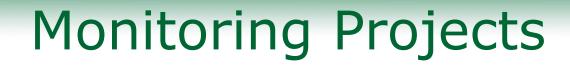

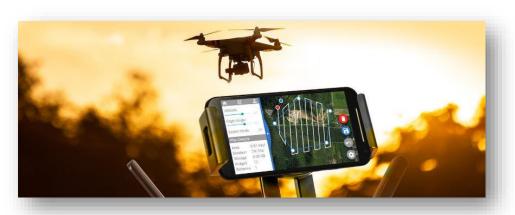

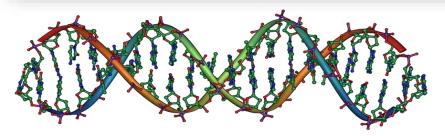

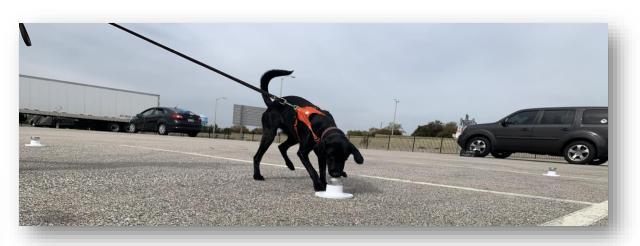

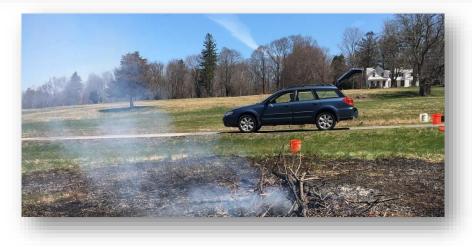

# **Monitoring Projects**

ALAA ALAA ALAA

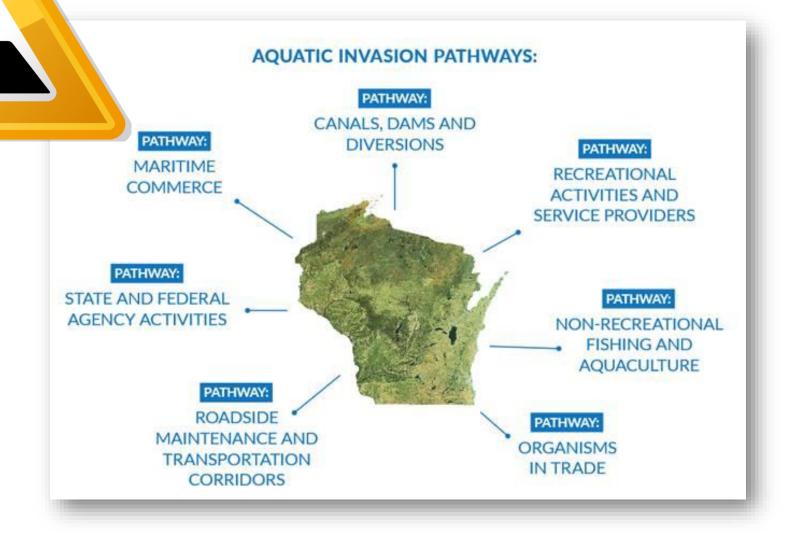

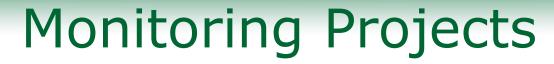

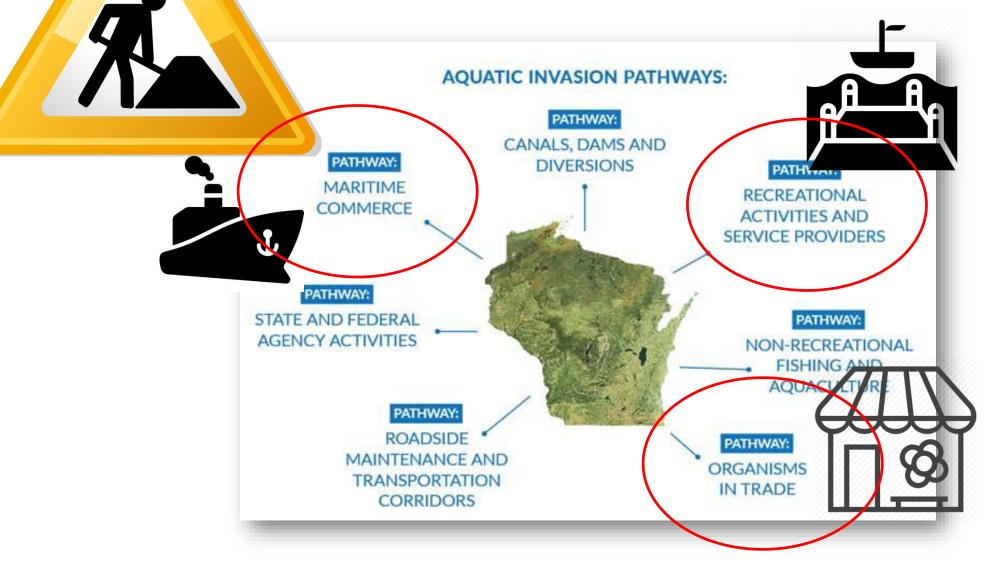

----

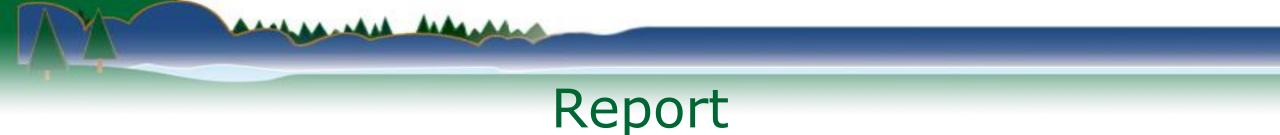

- Enter monitoring data:
  - Planned fieldwork enter data to SWIMS
  - Unplanned fieldwork submit Incident Report

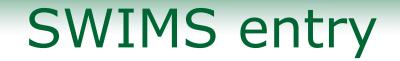

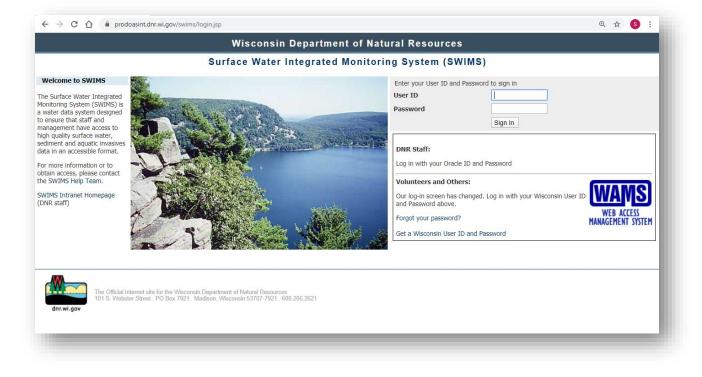

-----

# SWIMS entry

| ← → C ☆ @ prodoasint.dnr.wi.gov/s                                                    | wims/login.jsp                    | Q 🛨 🔇 :                                                                                                    |  |  |  |  |  |
|--------------------------------------------------------------------------------------|-----------------------------------|----------------------------------------------------------------------------------------------------|--|--|--|--|--|
|                                                                                      | Wisconsin Depart                  | tment of Natural Resources                                                                                                    |  |  |  |  |  |
|                                                                                      | Surface Water Integra             | ted Monitoring System (SWIMS)                                                                                                    |  |  |  |  |  |
| Welcome to SWIMS The Surface Water Integrated                                        |                                   | Wisconsin Department of Natural Resources                                                                                                    |  |  |  |  |  |
| Monitoring System (SWIMS) is<br>a water data system designed                         |                                   | Surface Water Integrated Monitoring System (SWIMS)                                                                                                    |  |  |  |  |  |
| to ensure that staff and<br>management have access to<br>high quality surface water, | My Projects Find Data Submit Data | Stations Forms Reports, Maps, and Documents Manage Data                                                                                                    |  |  |  |  |  |
| sediment and aquatic invasives data in an accessible format.                         |                                   |                                                                                                    |  |  |  |  |  |
| For more information or to obtain access, please contact the SWIMS Help Team.        | Submit Data                       |                                                                                                    |  |  |  |  |  |
| SWIMS Intranet Homepage<br>(DNR staff)                                               | Monitoring Data                   |                                                                                                    |  |  |  |  |  |
|                                                                                      | View List                         | View what you've already entered. To edit data, or to add field results to lab samples that have come in, use the "pencil icon". There is also an option to "Add New Monitoring Data". |  |  |  |  |  |
|                                                                                      | Add New                           | Add new monitoring data. This option will add a new "Fieldwork Event" (date/time, station, etc.), which you can then add field results to.                                             |  |  |  |  |  |
| The Official Internet site for the V<br>101 S. Webster Street. PO Box i              | Submit                            | Add new macroinvertebrate data. This option will collect taxa, habitat, and metrics data for macroinvertebrate data.                                                                   |  |  |  |  |  |
| dnr.wi.gov                                                                           | Biological                        |                                                                                                    |  |  |  |  |  |
|                                                                                      | Data                              |                                                                                                    |  |  |  |  |  |
| _                                                                                    | Generate<br>Labslip               | Create a printable labslip (inorganic, organic, etc.), with much of the information pre-printed about the scheduled monitoring.                                                        |  |  |  |  |  |
|                                                                                      |                                   |                                                                                                    |  |  |  |  |  |

And sanded Andered

# SWIMS entry

|                                                                              |                                   | it of Natural Resources<br>Monitoring System (SWIMS)               |                                                                                   |
|------------------------------------------------------------------------------|-----------------------------------|--------------------------------------------------------------------|-----------------------------------------------------------------------------------|
|                                                                              | Surface water integra             | monitoring system (Swiws)                                          |                                                                                   |
| Velcome to SWIMS<br>e Surface Water Integrated                               |                                   | Wisconsin Department o                                             | of Natural Resources                                                              |
| nitoring System (SWIMS) is vater data system designed                        |                                   | Surface Water Integrated Monito                                    | ring System (SWIMS) Welcom                                                        |
| ensure that staff and<br>nagement have access to<br>h quality surface water, | My Projects Find Data Submit Data | ions Forms Reports, Maps, and Documents Manage Data                |                                                                                   |
| iment and aquatic invasives<br>a in an accessible format.                    |                                   |                                                                    |                                                                                   |
| more information or to<br>ain access, please contact                         | Submit Data                       | My Projects Find Data Subm                                         | it Data Stations Forms Reports, Maps, and Documents Manage                        |
| WIMS Help Team.                                                              |                                   | Create Monitoring Data                                             |                                                                                   |
| IS Intranet Homepage<br>staff)                                               | Monitoring Data                   | Fields denoted with an asterisk (*) Project * Aquatic Invasive Spe | cies Early Detection 2020                                                         |
| 7                                                                            | View List                         | View wh<br>is also ar Data Collectors * SARAH FANNING              |                                                                                   |
| R                                                                            |                                   | Station * 10005204 Storre Lol                                      | ke 🔻 🕅 Show Map                                                                   |
|                                                                              | Add New                           | Add new results to Start Date * 06/24/2020                         |                                                                                   |
|                                                                              |                                   | Add new                                                            |                                                                                   |
| The Official Internet site for the V<br>101 S. Webster Street . PO Box       | Submit<br>Biological              | Form * Aquatic Invasive Spe                                        | cies (AIS) Early Detection Monitoring Form [2019]                                 |
| dnr.wi.gov                                                                   | Data                              | Optional Fields                                                    | le and longitude on the next page (optional)                                      |
|                                                                              |                                   | End Date 6/24/2020                                                 | e and longitude on the next page (optional)                                       |
|                                                                              | Generate                          | Create a Time 11 ▼ 59 ▼ PM ▼                                       |                                                                                   |
|                                                                              | Labslip                           | Comments This is an example E                                      | arly Detection Survey.                                                            |
|                                                                              |                                   |                                                                    |                                                                                   |
|                                                                              |                                   |                                                                    |                                                                                   |
|                                                                              |                                   |                                                                    | 1                                                                                 |
|                                                                              |                                   | Fill in the weather her                                            | e, lake or streamside observations, wildlife spotted, names of additional helpers |
|                                                                              |                                   | Save and Return Save Next                                          |                                                                                   |

And sanded Arbanden

# SWIMS entry

And sanded hear

| ← → C ☆ 🔒 prodoasint.dnr.wi.gov/sw                                                         | ims/login.jsp                   |                   |                                                                                                    | Q 🕁 🌖 :                               |                           |                          |                 |              |
|--------------------------------------------------------------------------------------------|---------------------------------|-------------------|----------------------------------------------------------------------------------------------------|---------------------------------------|---------------------------|--------------------------|-----------------|--------------|
|                                                                                            | Wisconsin Depa                  | rtment of Nat     | ural Resources                                                                                                    |                                       |                           |                          |                 |              |
|                                                                                            | Surface Water Integr            | ated Monitori     | ng System (SWIMS)                                                                                                    |                                       |                           |                          |                 |              |
| Welcome to SWIMS                                                                           |                                 |                   | Wisconsin Department                                                                                                    | of Natural Resources                  |                           |                          |                 |              |
| The Surface Water Integrated<br>Monitoring System (SWIMS) is                               |                                 | S;                | urface Water Integrated Monit                                                                                                    |                                       | Welco                     | m                        |                 |              |
| a water data system designed to ensure that staff and                                      |                                 |                   | -                                                                                                    |                                       |                           |                          |                 |              |
| management have access to<br>high quality surface water,<br>sediment and aquatic invasives | My Projects Find Data Submit Da | ta Stations Forms | Reports, Maps, and Documents Manage Da                                                                                                    | ata                                   |                           |                          |                 |              |
| data in an accessible format.                                                              |                                 |                   | My Projects Find Data Sub                                                                                                    | mit Data Stations Forms R             | eports, Mans,             | and Documents Manage Dat |                 |              |
| For more information or to<br>obtain access, please contact<br>the SWIMS Help Team.        | Submit Data                     |                   | Internet Contraction of Contraction of Contraction |                                       |                           |                          |                 |              |
| SWIMS Intranet Homepage                                                                    | Monitoring Data                 |                   | Create Monitoring Data<br>Fields denoted with an asterisk (*                                                                                                    | ) are REQUIRED.                       |                           |                          |                 |              |
| (DNR staff)                                                                                |                                 | View wh           | Project * Aquatic Invasive S                                                                                                    | pecies Early Detection 2020           |                           | ▼ 2%                     |                 |              |
| 6                                                                                          | View List                       | is also ar        | Data Collectors * SARAH FANNING                                                                                                    |                                       |                           | - 705                    |                 |              |
| R                                                                                          |                                 | Add new           | Station * 10005284, Storrs                                                                                                    | AIS Early Detection (R 4/19) - Site 1 |                           |                          |                 |              |
|                                                                                            | Add New                         | results to        | Start Date * 06/24/2020                                                                                                    |                                       | Parameter                 | r Result                 | Units           | Method       |
| The Official Internet site for the W                                                       | Submit                          | Add new           | Time v v                                                                                                    | Site Location Information:            | Site                      | Boat Landing 1 V         |                 | AIS_EDD_2019 |
| The Official Internet site for the W<br>101 S. Webster Street . PO Box 7                   | Biological                      |                   | Form * Aquatic Invasive                                                                                                    |                                       | Latitude (i.e<br>43.1234) | 42.778284                |                 | AIS_EDD_2019 |
|                                                                                            | Data                            |                   | Optional Fields<br>I want to enter lat                                                                                                    |                                       | Longitude                 |                          |                 | AIS_EDD_2019 |
|                                                                                            |                                 |                   | End Date 6/24/2020                                                                                                    |                                       | (i.e.<br>-89.4567)        | -88.916905               |                 | AIS_EDD_2019 |
|                                                                                            | Generate                        | Create a          | Time 11 ▼ 59 ▼ P                                                                                                    | Species 1:                            | Species                   | Eurasian Water-Milfoil   |                 | AIS_EDD_2019 |
|                                                                                            | Labslip                         |                   | Comments This is an examp                                                                                                    |                                       | Gross Area                | 15                       | METERS SQUARE V | 1            |
|                                                                                            |                                 |                   |                                                                                                    |                                       | Cover<br>Infested         | 3: 25-50% 🔻              |                 | AIS_EDD_2019 |
|                                                                                            |                                 |                   |                                                                                                    |                                       | Area                      | 5                        | METERS SQUARE V | AIS_EDD_2019 |
|                                                                                            |                                 |                   | -                                                                                                    |                                       | Live:Dead<br>Class        | 1: 100:0 L:D 🔻           |                 | AIS_EDD_2019 |
|                                                                                            |                                 |                   | Fill in the weather                                                                                                    | Species 2:                            | Species                   | Banded Mystery Snail     |                 | AIS_EDD_2019 |
|                                                                                            |                                 |                   | Save and Return Save Next                                                                                                    |                                       | Gross Area                | 5                        | METERS SQUARE V | AIS_EDD_2019 |
|                                                                                            |                                 | l                 |                                                                                                    |                                       | Cover                     | 4: 50-75% ▼              |                 | AIS_EDD_2019 |
|                                                                                            |                                 |                   |                                                                                                    |                                       | Infested<br>Area          | 5                        | METERS SQUARE V | AIS_EDD_2019 |
|                                                                                            |                                 |                   |                                                                                                    |                                       | Live:Dead                 | 6: 5:95 L:D V            | <u>_</u>        | AIS_EDD_2019 |
|                                                                                            |                                 |                   |                                                                                                    |                                       | Class                     |                          |                 |              |

### dnr.wi.gov search "invasive"

HUNT

WISCONSIN DEPARTMENT OF Natural resources

### **REPORT INVASIVE SPECIES**

We are working to keep invasive species out of Wisconsin. Early re rapidly and control invasives before they spread into new areas. S you have found.

Aquatic, Shoreline and Wetland

Terrestrial NR40 species

### **AQUATIC, SHORELINE AND WETLAND**

Check to see if the suspected invasive species has been a Search <u>waterbody</u> or <u>species</u> lists or refer to AIS <u>mapp</u> <u>cool a</u> the invasive species is not known to occur in the way rbody or v

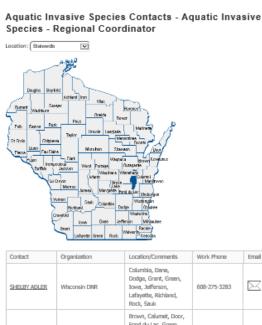

🕷 WISCONSIN DEPARTMENT OF NATURAL RESOURCES

| Contact                 | Organization  | Location/Comments                                                                                                    | Work Phone   | Email     |
|-------------------------|---------------|----------------------------------------------------------------------------------------------------|--------------|-----------|
| SHELBY ADLER            | Wisconsin DNR | Columbia, Dane,<br>Dodge, Grant, Green,<br>Iowa, Jefferson,<br>Lafayette, Richland,<br>Rock, Sauk                                                                      | 608-275-3283 |           |
| <u>Ovris Kolasinski</u> | Wisconsin DNR | Brown, Calumet, Door,<br>Fond du Lac, Green<br>Lake, Kewaunee,<br>Manitowoc, Marinette,<br>Marquette, Menominee,<br>Cennto, Outagamie,<br>Shawano, Waushara, Winnebago |              | $\bowtie$ |
| Any Kretlaw             | Wisconsin DNR | Kenosha, Milwaukee,<br>Ozaukee, Racine,<br>Sheboygan, Walworth,<br>Washington, Waukesha                                                                                | 920-893-8552 |           |
| TYLER MESALK            | Wisconsin DNR | Ashland, Bayfield,<br>Burnett, Douglas,<br>Sawyer, Washburn                                                                                                    | 715-635-4227 | $\bowtie$ |

Aquatic Invasive

<u>Regional DNR Aquatic Invasive Species Coordinator</u> by following the steps below. Report every suspected wetland invasive species not associated with a waterbody, except reed canary grass (unless the latter is a new, small stand adjacent to a un-infested, natural wetland).

| LICENSES NEWS ABOUT CONTACT           |  |  |  |  |  |
|---------------------------------------|--|--|--|--|--|
| Invasive Species                      |  |  |  |  |  |
| Learn More                            |  |  |  |  |  |
| Report an Invasive                    |  |  |  |  |  |
| Prevent the Spread                    |  |  |  |  |  |
| Control Measures                      |  |  |  |  |  |
| Rules and Regulations                 |  |  |  |  |  |
| Wisconsin Invasive Species<br>Council |  |  |  |  |  |
| AIS Efforts                           |  |  |  |  |  |
| Publications                          |  |  |  |  |  |

## **Verification Process**

- DNR trained and tested staff around the state
- Regional DNR AIS coordinator will confirm ID with 2 verifiers
- Once 2 verifiers agree, regional DNR AIS coordinator will create record in SWIMS for tabular and spatial website

# Lakes, Rivers, and Wetlands with Aquatic Invasive Species

#### Aquatic Invasive Species

#### Location: Statewide

Busin

 $\sim$ 

Aquatic invasive species (AIS) records are assigned statuses of "verified", "observed", or "no longer observed" based on AIS Status Guidance. In general, "verified" populations are established and have been verified by a taxonomic expert. Populations with the "observed" status have not been verified by a taxonomic expert or do not have established populations. Populations with the "no longer observed" status include populations where a reproducing population did not establish. Our inventories are not necessarily exhaustive so it is important to report occurrences. To report new discoveries visit: http://dnr.wi.gov/topic/Invasives/report.html. See the Aquatic Invasive Species Guidance for information on how statuses are assigned. Personally identifiable information on data collection forms may be provided to requesters to the extent required by Wisconsin's Open Records Law [ss. 19.31-19.39, Wis. Stats.].

| <u>To Excel</u>   |        |                                |                                                                      |                      |                  |
|-------------------|--------|--------------------------------|----------------------------------------------------------------------|----------------------|------------------|
| <u>&lt; First</u> | < Prev |                                | Page 1 of 99                                                         | <u>Next &gt;</u>     | <u>Last &gt;</u> |
| Waterbody Name    |        | Waterbody<br>ID Code<br>(WBIC) | Invasive Species                                                     |                      |                  |
| Adams County (2   | 8)     |                                |                                                                      |                      |                  |
| Arkdale Lake      |        | 1374300                        | Chinese Mystery Snail, Curly-Le<br>Milfoil, Purple Loosestrife, Rust | ,                    |                  |
| Big Roche A Cri C | ireek  | 1374100                        | Japanese Knotweed, Rusty Cray<br>Mussel                              | yfish, Water Hyacint | h, Zebra         |
| Big Roche a Cri   |        | 1374800                        | Chinese Mystery Snail, Curly-Le                                      | eaf Pondweed, Euras  | ian Water-       |

### <u>A</u>

Со

For

con

W

D

B

Join D

ontact

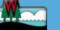

### **Species Locations**

#### Asiatic Clam (Corbicula)

Lice

 $\mathbf{\vee}$ 

Select Another Location:

Statewide

#### Total Locations: 23

#### Total Lakes and Rivers: 24 \*

Disclaimer: Aquatic invasive species (AIS) records are assigned statuses of "verified", "observed", or "no longer observed" based on AIS Status Guidance. In general, "verified" populations are established and have been verified by a taxonomic expert. Populations with the "observed" status have not been verified by a taxonomic expert or do not have established populations. Populations with the "no longer observed" status include populations where a reproducing population did not establish. Our inventories are not necessarily exhaustive so it is important to report occurrences. To report new discoveries visit: http://dnr.wi.gov/topic/Invasives/report.html. See the Aquatic Invasive Species Guidance for information on how statuses are assigned. Personally identifiable information on data collection forms may

be provided to requesters to the extent required by Wisconsin's Open Records Law [ss. 19.31-19.39, Wis. States and the second states and the second states

#### Join DNR

ontact

Aquatic Invasive Species

#### **Contact information**

For information on Lakes in Wisconsin, contact:

#### Wisconsin DNR Lakes

Division of Water Bureau of Water Quality

Aquatic Invasive Species Contacts

Licenses & Regulations

| By County   By Waterbody | By Species                | By Year                        | Open In Excel         | 1 |
|--------------------------|---------------------------|--------------------------------|-----------------------|---|
| Waterbody                | Status                    | Waterbody<br>ID Code<br>(WBIC) | County F              |   |
| Bohners Lake             | Verified and<br>Vouchered | 750800                         | Racine 2              |   |
| Browns Lake              | Verified and<br>Vouchered | 750300                         | Racine 2              |   |
| Eagle Spring Lake        | Verified and<br>Vouchered | 768600                         | Walworth,<br>Waukesha |   |
| Fox River - CTH E        | Verified and<br>Vouchered | 742500                         | Waukesha 2            |   |
| Lake Andrea              | Verified and<br>Vouchered | 733850                         | Kenosha 2             |   |
|                          |                           |                                |                       | _ |

#### Aquatic Invasive Species Locations

#### • All - New 2016

- All New 2017
- Asiatic Clam (Corbicula)
- <u>Banded Mystery Snail</u>
- Bighead Carp
- Brittle Waternymph
- Chinese Mystery Snail
- <u>Curly-Leaf Pondweed</u>
- Eurasian Water-Milfoil
- Faucet Snail
- Fishhook Waterflea
- Flowering Rush

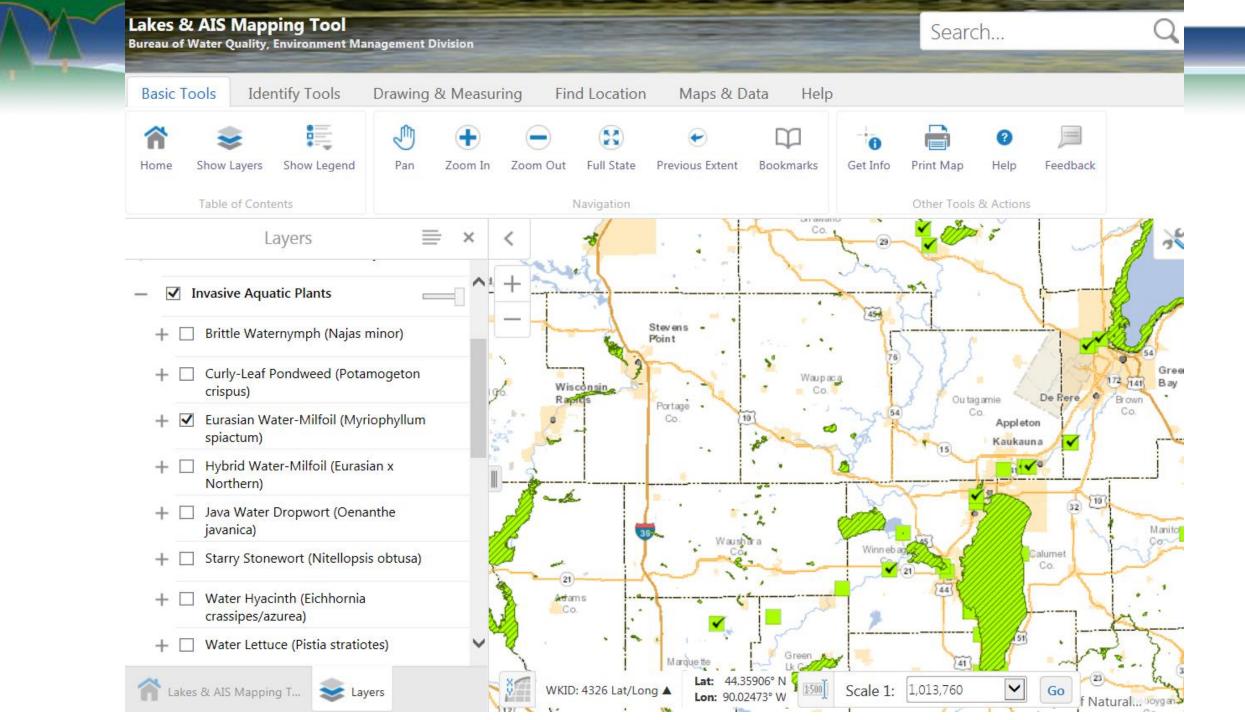

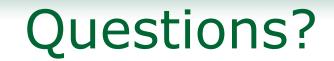

and an and the Autor

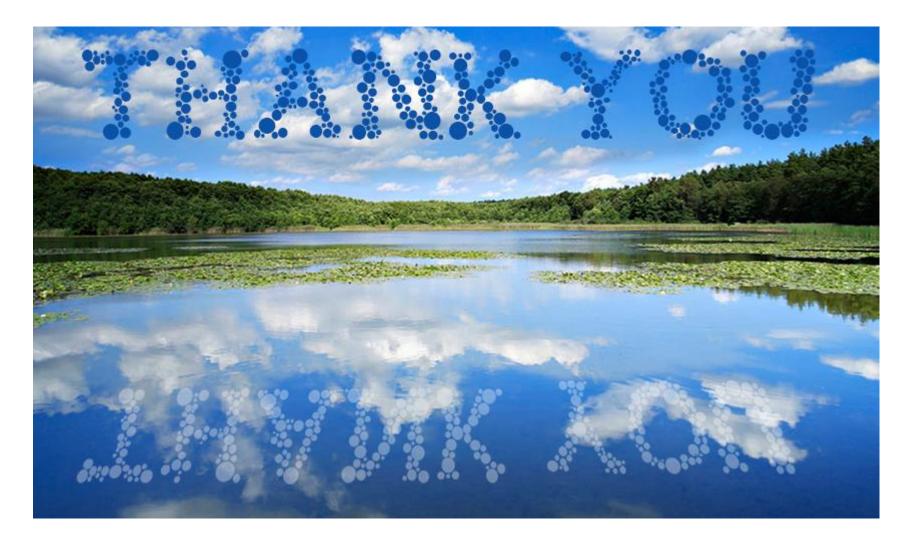